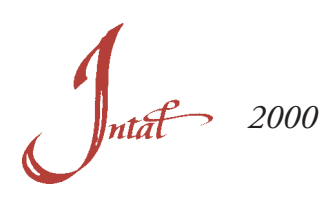

**LABOR REALIZADA**

La labor técnica e institucional del INTAL en 2000 continuó su consolidación sobre la base de actividades focalizadas hacia las demandas específicas surgidas de los Gobiernos de la región en el campo de la integración. Estas tareas continuaron desarrollándose en un marco de afianzamiento de la coordinación intra-institucional entre el INTAL y otras unidades del Banco, especialmente con la División de Integración, Comercio y Asuntos Hemisféricos y con la Unidad de Estadísticas y Análisis Cuantitativo. Asimismo, un importante número de actividades fueron desarrolladas en conjunto con otras entidades del ámbito regional y extrarregional.

Un nuevo impulso otorgado a la integración regional en el ámbito interno del BID, en función de su calificación como uno de los cuatro pilares de su estrategia corporativa, contribuyó en forma significativa a la proyección de las actividades del Instituto, la que ha encontrado un creciente reconocimiento por parte de los Gobiernos de los países de la región, así como también por los sectores académicos, organizaciones empresariales y otras entidades de la sociedad civil de la región. Durante el año 2000, el monto de los aportes voluntarios de los Gobiernos al Fondo de Contribuciones del INTAL mantuvo su nivel en cuanto a número de países aportantes y montos. Asimismo, debe destacarse el continuo compromiso mostrado por el Gobierno de la República Argentina con la tarea del Instituto mediante su apoyo financiero e institucional.

## *COOPERACIÓN TÉCNICA*

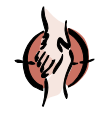

Como parte del Plan de Trabajo del INTAL, durante el año 2000, el Instituto se abocó a las tareas de seguimiento de los veintidós (22) proyectos que se encontraban aún en proceso de ejecución o fueron iniciados durante el año. Estos proyectos forman parte del conjunto de treinta y siete (37) proyectos iniciados desde julio de 1996, incluyendo aquellos financiados con recursos del Fondo de Contribuciones INTAL.

Así también, el INTAL continuó su participación en materia de administración de operaciones de cooperación técnica regional, con recursos diferentes a los de su programa de trabajo regular. Durante 2000, el INTAL continuó la ejecución, como Cooperación Técnica Asociada, del componente denominado "Sistema de Oportunidades de Negocios e Inversiones en el MERCOSUR" perteneciente al Programa de Apoyo a la Reforma Estatal y el Fortalecimiento Fiscal de la Provincia de Buenos Aires, Argentina, financiado parcialmente con el préstamo del Banco N° 979/OC-AR, y continúa prestando apoyo técnico al "Proyecto Global PROCISUR/ BID - Programa Cooperativo para el Desarrollo Tecnológico Agropecuario del Cono Sur".

Asimismo, se inició la ejecución de cinco (5) Cooperaciones Técnicas Asociadas relacionadas con: el Programa de Apoyo a las Negociaciones Comerciales para América Latina y el Caribe (países de Centroamérica, Caribe, Bolivia, Ecuador, Paraguay y Uruguay); Integración de la Infraestructura Básica en América del Sur: Estrategia y Plan de Acción (dos operaciones); Integración del Sistema Financiero del MERCOSUR; y Apoyo a la Aplicación de los Reglamentos contra Prácticas Desleales al Comercio en el MERCOSUR. Se destaca que la concentración de algunas de estas cooperaciones técnicas en la subregión del MERCOSUR se fundamenta en una decisión del Comité de Cooperación Técnica del MERCOSUR para que los proyectos del BID orientados a ese esquema de integración se ejecuten a través del INTAL, al no disponerse de una secretaría técnica en ese proceso. En el caso de los restantes esquemas subregionales, la ejecución de este tipo de proyectos se lleva a cabo a través de sus respectivas secretarías.

Se presenta a continuación una breve descripción de los objetivos y actividades promovidas mediante las operaciones de cooperación técnica regional en ejecución y las cooperaciones técnicas asociadas, incluyendo los proyectos finalizados durante el año 2000.

**Fondo de Contribuciones INTAL (Documento de Proyecto 532/98).** "Identidad e integración: los dilemas latinoamericanos en el fin del siglo"

Identificar las claves del pensamiento del liderazgo latinoamericano en relación a la temática de la integración económica y la inserción de la región en el mundo globalizado, así como describir el estado del arte del problema de su identidad, particularmente desde un concepto amplio de lo histórico-cultural. **Objetivos** 

Las actividades incluyeron la revisión de la literatura disponible, entrevistas calificadas y cuestionarios prospectivos a personalidades de alto nivel, y encuestas a miembros de las elites latinoamericanas. Se han desarrollado por medio del proyecto todas las tareas de entrevistas y encuestas y de revisión de literatura, y se ha procesado y sistematizado el material resultante para la preparación de una publicación específica. El proyecto, que finalizará su ejecución durante 2001, se llevó a cabo en forma conjunta con el Programa de las Naciones Unidas para el Desarrollo (PNUD). Actividades

**ATN/SF-5205-RE (Proyecto CTR-023/00-CEN).** "Iniciativa para la Integración de la Infraestructura Básica entre México y los Países del Istmo Centroamericano"

Contribuir al desarrollo de la integración de la infraestructura básica entre México y los países del Istmo Centroamericano proveyendo los elementos de soporte necesarios para formular una Estrategia y un producto final en sí mismo, que sirvieron como documento de apoyo en la Reunión Cumbre entre los Presidentes de la Región celebrada el 30 de noviembre de 2000 en la Ciudad de México. **Objetivos** 

Actividades Las actividades del proyecto se orientaron a proponer un marco analítico para la preparación de una estrategia y un plan de acción, la elaboración de un diagnóstico breve de la situación actual, la propuesta de los posibles "ejes de desarrollo", la definición de desafíos y oportunidades, y la caracterización de los marcos regulatorios y los mercados sectoriales desde el punto de vista de las capacidades disponibles y necesarias. Este proyecto, que finalizará su ejecución durante 2001, se llevó a cabo en forma conjunta con el Departamento Regional de Operaciones 2 del BID.

**ATN/SF-5205-RE (Proyecto CTR-022/00-MER).** "Modernización Institucional e Integración Económica en el MERCOSUR y Países Asociados"

Objetivos Contribuir a la generación de propuestas tendientes a facilitar las acciones de política a ser encarada por los gobiernos del MERCOSUR y sus países asociados para la adaptación de sus estructuras institucionales, a fin de dar respuesta a los desafíos que enfrentan para el funcionamiento operativo eficiente del proceso de integración.

Actividades El desarrollo del proyecto se llevó a cabo mediante la realización de un estudio destinado a identificar el grado de adecuación y preparación de las administraciones nacionales para absorber de forma eficiente las demandas y desafíos impuestos por la dinámica integradora. Con especial énfasis se analizaron los complejos procesos de fijación de objetivos, de negociación de los acuerdos, de descentralización progresiva de competencias, de coordinación de políticas, de implementación de acuerdos, de resolución de disputas, etc. Este proyecto, que finalizará su ejecución durante 2001, se llevó a cabo en forma conjunta con el Departamento Regional de Operaciones 1 del BID.

## **ATN/SF-5205-RE (Proyecto CTR-020/98-AND).** "Programa de Pasantías Comunidad Andina/INTAL"

Objetivos Promover el conocimiento de los principios y avances de la integración andina y la internacionalización de sus economías y familiarizar a los profesionales de los países miembros con el funcionamiento de la Comunidad, a fin de facilitar el proceso en que la subregión está comprometida, mediante un mecanismo de capacitación.

Actividades Las actividades del proyecto se concentran en la realización de pasantías de jóvenes profesionales de los países miembros en la sede de la Secretaría General de la Comunidad Andina. En estas

2 AT

pasantías, se imparte una formación teórica que incluye las estrategias de la integración, tanto andina como la visión de otras experiencias, así como la estructura y características de la Comunidad Andina, para luego generar el conocimiento directo de la forma de funcionamiento de la Comunidad y cada una de sus áreas temáticas. La pasantía finaliza con la realización de un trabajo específico en una de las áreas de la Comunidad, lo que permite al pasante profundizar y poner en práctica los conocimientos adquiridos. Este programa se desarrolla en forma conjunta con la Secretaría General de la Comunidad Andina. Hasta finales de 2000 se han desarrollado cuatro Módulos de Pasantías y se ha programado la realización de nuevos Módulos durante el año 2001.

## **ATN/SF-5205-RE (Proyecto CTR-017/98-REG).** "Red INTAL de Centros de Investigación en Integración - RedINT"

Objetivos Contribuir al fortalecimiento de la capacidad de investigación en temas referidos al campo de la integración en América Latina y el Caribe.

Actividades En base a las directivas del Directorio Ejecutivo del Banco se conformó una Red de Centros de Investigación para propiciar el fortalecimiento de su capacidad y experiencia en materia técnica y académica. Se realizó la primera convocatoria, en la que presentaron sus propuestas los consorcios compuestos por Centros de Investigación inscriptos en la RedINT, pertenecientes a la Comunidad Andina, al Mercado Común Centroamericano, y al MERCOSUR. Del proceso de evaluación resultaron seleccionadas las siguientes propuestas: (i) Comunidad Andina: "Impacto sectorial del proceso de integración subregional en la Comunidad Andina: La cadena láctea", propuesta presentada por el Instituto de Estudios Rurales de la Pontificia Universidad Javeriana de Colombia y el Instituto Venezolano de Investigaciones Científicas (IVIC), e "Impacto sectorial del proceso de integración subregional en la Comunidad Andina: El sector textil", propuesta presentada por la Fundación para la Educación Superior y el Desarrollo (FEDESARROLLO) de Colombia y el Centro de Investigaciones de la Universidad del Pacífico de Perú; (ii) Mercado Común Centroamericano: "Impacto sectorial del proceso de integración subregional en Centroamérica: El sector lácteo y metalmecánico (aparatos eléctricos)", propuesta presentada por el Instituto de Investigaciones Económicas (IICE) de la Universidad de Costa Rica y la Fundación Salvadoreña para el Desarrollo Económico y Social (FUSADES); y (iii) MERCO-SUR: "Impacto sectorial de los procesos de integración subregional: El caso del calzado y la industria farmacéutica", propuesta presentada por el Centro de Estudios para la Estructura Económica (CENES), Facultad de Ciencias Económicas, Universidad de Buenos Aires, Argentina, la Fundación Centro de Estudios de Comercio Exterior (FUNCEX) de Brasil, y el Centro de Investigaciones Económicas (CINVE) de Uruguay. En el marco de la participación de México en el TLCAN se llevó a cabo un estudio sobre el impacto de la integración sobre la industria láctea de esa subregión. Los estudios finalizaron en el segundo semestre de 1999 y sus resultados fueron presentados por los respectivos consorcios en un Foro de Integración que se llevó a cabo en la Ciudad de México, México, en el mes de agosto de 2000. La RedINT contaba a fines de 2000 con un total de ciento dos (102) centros inscriptos, pertenecientes a países de la región. Este proyecto se ejecuta en conjunto y con el apoyo técnico de la División de Integración, Comercio y Asuntos Hemisféricos del Banco. Los estudios fueron publicados por el INTAL y se encuentran disponibles en la página de Internet del Instituto. Durante 2001, se llevará a cabo la segunda convocatoria de la RedINT.

**ATN/SF-5205-RE (Proyecto CTR-016/98-AND).** "Apoyo a la integración fronteriza entre Ecuador y Perú"

Objetivos Contribuir a la identificación y puesta en marcha de mecanismos financieros de apoyo para promover la realización de emprendimientos prioritarios conjuntos en el ámbito fronterizo entre Ecuador y Perú.

Actividades El proyecto incluyó la ejecución de un estudio para la puesta en marcha de un fondo binacional que sería empleado por los gobiernos de Ecuador y Perú para movilizar recursos de los sectores público, privado y de organismos internacionales para el desarrollo de proyectos conjuntos prioritarios en la zona de frontera. Este proyecto se realizó conjuntamente con la División de Integración, Comercio y Asuntos Hemisféricos y con el Departamento Regional de Operaciones 3 del BID. El proyecto finalizó su ejecución

habiéndose completado los estudios de relevamiento y análisis de proyectos necesarios para conformar el contenido y diseño del Plan Binacional de Integración Fronteriza Ecuador-Perú. Los trabajos realizados permitieron la preparación de los documentos técnicos que sirvieron de respaldo para la realización de la Reunión del Grupo Consultivo Ecuador-Perú que tuvo lugar en la ciudad de Nueva Orleans, EE.UU., en el marco de la Reunión Anual de Gobernadores del Banco, en marzo de 2000.

**ATN/SF-5205-RE (Proyecto CTR-015/98-REG).** "Apoyo a las negociaciones comerciales para América Latina y el Caribe"

Objetivos Contribuir al mejoramiento de la capacidad negociadora de los Gobiernos de América Latina y el Caribe en relación a las normas y disciplinas emanadas de la Organización Mundial de Comercio para su empleo práctico en los ámbitos subregional, hemisférico y multilateral.

Actividades En el marco de este proyecto se realizaron durante 2000 un total de diez Cursos-Taller, los cuales se detallan más adelante. En relación a este programa de capacitación debe destacarse que se firmó en 2000 un memorando de entendimiento entre el INTAL y la OMC mediante el cual se formaliza la cooperación inter-institucional que viene siendo desarrollada desde 1997, y se designa al INTAL como punto focal de la OMC en América Latina y el Caribe para la coordinación y realización de las actividades de capacitación para negociadores.

**ATN/SF-5205-RE (Proyecto CTR-014/98-CEN).** "El Tratado de Libre Comercio de América del Norte (TLCAN) y los países del Mercado Común Centroamericano, Belice, Panamá y República Dominicana"

Contribuir a la toma de decisiones referidas a la política comercial en los países del MCCA, Belice, Panamá y República Dominicana. **Objetivos** 

Actividades Las actividades del proyecto incluyeron una evaluación empírica del impacto del TLCAN en las exportaciones de los países recién indicados hacia Estados Unidos de América y México, y en los flujos de inversión extranjera directa recibidos por dichos países, particularmente en los sectores de la industria de la confección de prendas de vestir y de productos agrícolas llamados "no tradicionales@. Este proyecto se desarrolló en conjunto con la División de Integración, Comercio y Asuntos Hemisféricos del Banco, la Oficina en México de la CEPAL y el North American Integration and Development Center de la Universidad de California, EE.UU. Los siete informes técnicos del proyecto fueron publicados en la Revista Integración & Comercio del INTAL del segundo cuatrimestre de 2000. Cabe destacar que como parte de este proyecto se preparó un estudio que analiza las implicancias del otorgamiento de la paridad TLCAN a los países de Centroamérica. Este estudio fue presentado en el Senado de Estados Unidos de América e incorporado al Congressional Record como respaldo técnico de las deliberaciones que se desarrollaron en ese ámbito parlamentario.

## **ATN/SF-5205-RE (Proyecto CTR-009/97-MER).** "Difusión Intra y Extrasubregional del MERCOSUR"

**Objetivos** Contribuir a la profundización del proceso de integración en el MERCOSUR mediante el desarrollo de un programa de difusión orientado a incrementar el grado de conocimiento de sus objetivos y logros y, fomentar la participación activa a nivel de las poblaciones de los países miembros, así como en sectores interesados de la comunidad extrasubregional.

Actividades Hasta finales de 2000: (i) Consultoría para la redacción de normas y procedimientos orientados a sistematizar la utilización del logotipo oficial del MERCOSUR; (ii) Traducción al portugués de las normas y procedimientos para el uso del logotipo oficial del MERCOSUR; (iii) Seminario para periodistas del Hemisferio y Europa sobre la proyección futura del MERCOSUR, organizado conjuntamente con la Reunión Especializada de Comunicación Social del MERCOSUR en la localidad de Ushuaia, Argentina; (iv) Seminario sobre Relaciones Unión Europea-MERCOSUR organizado conjuntamente con la London School of Economics en la ciudad de Londres, Reino Unido; y (v) Seminarios sobre Diálogo para el Milenio, organizados

4  $\mathcal{A} \overline{\mathcal{U}}$ 

conjuntamente con el Ministerio de Relaciones Exteriores de la República Federativa de Brasil, en las ciudades de Río de Janeiro y San Pablo, Brasil, en el marco preparatorio del encuentro de Jefes de Estado y de Gobierno de la Unión Europea y el MERCOSUR.

## **ATN/SF-5205-RE (Proyecto CTR-008/97-MER).** "Integración Fronteriza en la Cuenca del Río Uruguay"

Objetivos Potenciar la cooperación mutua entre las comunidades vecinas de la Cuenca del Río Uruguay en el campo de la pequeña y mediana empresa a nivel regional.

Actividades El proyecto comprende la ejecución de estudios orientados a efectuar un relevamiento de información sectorial relacionada con el desarrollo de la pequeña y mediana empresa regional. Asimismo, se efectúan contactos y entrevistas con los gobiernos nacionales de Argentina y Uruguay, así como con los niveles provincial/departamental/municipal y con organizaciones empresariales y empresas de la zona fronteriza. Finalmente, se prevé promover la consolidación de alianzas estratégicas entre PyMEs de la región, así como la identificación de los obstáculos normativos u operativos que dificulten la concreción de dichas alianzas. Este proyecto se desarrolla en forma conjunta con la Comisión para el Desarrollo de la Zona Fronteriza Argentino-Uruguaya.

## **ATN/SF-5205-RE (Proyecto CTR-007/97-REG).** "Foros de Política y Eventos Especiales"

**Objetivos** Apoyar el análisis y divulgación de temas referidos a la integración y el comercio en América Latina y el Caribe, a fin de generar recomendaciones de política a nivel de los sectores público y privado, así como propender al aumento del conocimiento y concientización sobre esta temática a nivel de la sociedad civil.

Actividades Las actividades del proyecto se concentran anualmente en la organización y desarrollo de reuniones especializadas y eventos especiales en diferentes países de la región. La principal línea de acción de este proyecto está representada por los Foros de Política y Foros de Integración organizados por el INTAL. Asimismo, el proyecto apoya la realización de otros eventos coorganizados por el INTAL junto a otras entidades públicas y privadas del ámbito regional. El detalle de eventos desarrollado durante 2000 se presenta más adelante en este informe.

**ATN/SF-5205-RE (Proyecto CTR-004/97-REG).** "Sistema de Estadísticas de Comercio Exterior - DATAINTAL"

**Objetivos** Promover la difusión de información estadística relevante de los países de América Latina y el Caribe en el campo comercial.

Actividades Este proyecto permite la actualización y mantenimiento técnico y tecnológico del Sistema de Estadísticas DATAINTAL. Durante el año 2000, en conjunto con la Unidad de Estadísticas y Análisis Cuantitativo del Banco, se han desarrollado dos nuevas versiones actualizadas con datos comerciales de la región, una en CD Rom -en español, inglés y portugués- y otra disponible a través de la página del Instituto en Internet.

**ATN/SF-5205-RE (Proyecto CTR-003/96-REG).** "Apoyo a la Implantación del Programa de Trabajo del INTAL"

**Objetivos** Viabilizar la implantación y seguimiento del desarrollo del programa de trabajo del Instituto.

Actividades Este proyecto permite anualmente contar con los servicios de consultoría requeridos para el desarrollo del programa de trabajo del Instituto en materia de implantación y seguimiento de proyectos de cooperación técnica regional y seminarios-cursos de capacitación para negociadores comerciales de América Latina y el Caribe.

## **ATN/SF-5205-RE (Proyecto CTR-002/96-REG).** "Centro de Documentación y Sistemas de Información INTAL"

**Objetivos** Promover la difusión de bibliografía especializada, estudios, información normativa o de otro tipo relativas a los procesos de integración vigentes y en formación en América Latina y el Caribe, a través de las actividades del Centro de Documentación y Biblioteca del INTAL y de sistemas de información con soporte informático.

Actividades Este proyecto permite anualmente contar con los servicios de consultoría requeridos para apoyar el funcionamiento del Centro de Documentación INTAL y en materia de registro y actualización de la base bibliográfica INTEG que se encuentra disponible en Internet. Asimismo, el proyecto posibilita la contratación de servicios de consultoría orientados al mantenimiento y actualización del equipamiento informático y los sistemas de información del Instituto y al diseño y actualización de la página en Internet. Un resumen de las actividades del CDI durante 2000 se presenta más adelante en este informe.

## **ATN/SF-5205-RE (Proyecto CTR-001/96-REG).** "Publicaciones INTAL"

**Objetivos** Promover la difusión de estudios especializados, artículos, información e ideas relativas a los procesos de integración vigentes y en formación en América Latina y el Caribe, a través de un conjunto de publicaciones.

Actividades Este proyecto permite anualmente apoyar el desarrollo de las publicaciones del INTAL en relación a las actividades de diseño, redacción, edición, revisión y arbitraje, traducción, impresión, envío, provisión de materiales e inscripciones y registros de marcas y bibliográficos. El detalle de las publicaciones emitidas durante el año 2000 se presenta más adelante.

**Cooperación Técnica Asociada (CTA-s/n**°**/98-MER) (ATN/SF-5791-RG).** "Programa Cooperativo para el Desarrollo Tecnológico Agropecuario del Cono Sur"

Objetivos Apoyar los procesos de transformación institucional de los Institutos Nacionales de Investigación Agropecuaria y del PROCISUR, en amplia interacción con el sistema científico-tecnológico y las demandas del sector agropecuario y agroindustrial del Cono Sur, para consolidar una red de cooperación e integración tecnológica subregional y fortalecer la capacidad de gestión del proceso innovativo, en el marco de la expansión del bloque económico de dicha subregión.

Actividades Como parte de este proyecto, durante 2000 se llevaron a cabo diversos estudios orientados al análisis de los marcos institucionales y técnicos de las principales cadenas productivas sectoriales en la subregión. En noviembre de 2000, se llevó a cabo la presentación oficial de los estudios realizados en un Foro Regional en la ciudad de Montevideo, Uruguay. La ejecución del proyecto está a cargo del Programa Cooperativo para el Desarrollo Tecnológico Agropecuario del Cono Sur (PROCISUR), a través del Instituto Interamericano de Cooperación para la Agricultura (IICA), con el apoyo técnico del INTAL. La responsabilidad técnica del proyecto en el Banco está a cargo del Departamento de Desarrollo Sustentable (SDS).

**Cooperación Técnica Asociada (CTA-002/99-MER) (Préstamo 979/OC-AR).** "Sistema de Oportunidades de Negocios e Inversiones en el MERCOSUR"

Diseñar un sistema de información sobre oportunidades de negocios e inversiones en el MERCOSUR, a ser utilizado especialmente por las PyMEs de la Provincia de Buenos Aires, Argentina. **Objetivos** 

$$
\frac{6}{\sqrt{11}}
$$

Actividades Este provecto es un componente perteneciente al Programa de Apovo a la Reforma Estatal y el Fortalecimiento Fiscal de la Provincia de Buenos Aires, financiado parcialmente por el Banco a través del préstamo 979/OC-AR. A solicitud del Gobierno de la Provincia de Buenos Aires, el INTAL está a cargo de la ejecución de este componente, la que se inició en el mes de agosto de 1999. Hasta la fecha se desarrollaron las tareas de relevamiento y encuestas de información en los países del MERCOSUR, Bolivia y Chile y la identificación y diseño de los contenidos básicos del sistema.

**Cooperación Técnica Asociada (CTA 003/00-REG) (ATN/SF-6789-RG).** "Programa de Apoyo a las Negociaciones Comerciales para países C y D de América Latina y el Caribe"

Objetivos Contribuir al mejoramiento de la capacidad negociadora de los países de América Central, el Caribe, Bolivia, Ecuador, Paraguay y Uruguay en el ámbito de las normas y disciplinas emanadas de la Organización Mundial de Comercio (OMC).

Actividades En el marco del Programa se realizaron en 2000 un total de diez Cursos-Taller con la participación de países C y D del Banco, los que se detallan más adelante en este informe.

**Cooperación Técnica Asociada (CTA 004/00-REG) (ATN/SF-7021-RG).** "Integración de la Infraestructura Básica en América del Sur: Estrategia y Plan de Acción"

Contribuir al afianzamiento de las relaciones entre los países de América del Sur. **Objetivos** 

El proyecto incluyó la realización de estudios orientados al diseño y presentación en la Reunión de Presidentes de América del Sur de una visión estratégica y un plan de acción para la integración de la infraestructura física regional en América del Sur, tanto en sus aspectos técnicos como normativos e institucionales. Actividades

**Cooperación Técnica Asociada (CTA 005/00-REG) (ATN/SF-7027-RG).** "Integración de la Infraestructura Básica en América del Sur: Estrategia y Plan de Acción"

Objetivos Contribuir al afianzamiento de las relaciones entre los países de América del Sur.

El proyecto incluyó la realización de estudios orientados al análisis de los aspectos regulatorios, normativos, de financiamiento, y de evaluación relacionados con el desarrollo de la integración de la infraestructura física regional en América del Sur. Actividades

## **Cooperación Técnica Asociada (CTA 006/00-MER) (ATN/SF-7032-RG).** "Integración del Sistema Financiero del MERCOSUR"

Objetivos Apoyar al MERCOSUR en el proceso de profundización de su integración financiera mediante el diagnóstico de los mecanismos de Supervisión Global Consolidada utilizados por sus miembros y la obtención de recomendaciones con vistas a armonizar tales procedimientos.

Actividades Las actividades de este proyecto incluyen la elaboración de estudios comparativos entre las legislaciones, procedimientos y esquemas de supervisión consolidada adoptados por los países del MERCOSUR. Asimismo, se prevé la preparación de recomendaciones para los países miembros, con vistas al perfeccionamiento y compatibilización de sus respectivas legislaciones y de sus procedimientos de supervisión. La responsabilidad técnica de este proyecto en el BID está cargo de la División de Integración, Comercio y Asuntos Hemisféricos.

7  $\mathcal{A}\mathcal{J}$ 

## **Cooperación Técnica Asociada (CTA 007/00-MER) (ATN/SF-7287-RG).** "Prácticas Desleales al Comercio en el MERCOSUR"

Objetivos Contribuir a la profundización del proceso de integración en el MERCOSUR mediante el perfeccionamiento de los instrumentos de protección contra prácticas desleales de comercio y su adecuada aplicación.

Actividades El proyecto prevé actividades orientadas a generar propuestas de mejoramiento en el campo objeto del mismo sobre la base de las normas del Reglamento para la Defensa contra Importaciones Objeto de Dumping provenientes de países no miembros del MERCOSUR, el desarrollo del Reglamento Común sobre Subvenciones; y la transferencia de experiencias del Tratado de Libre Comercio de América del Norte (TLCAN) al MERCOSUR. La cooperación entre el TLCAN y el MERCOSUR se concentra en el fortalecimiento de la aplicación de técnicas de investigación y cálculo de subvenciones, seleccionando para ello una entidad/agencia de un país del TLCAN con vasta experiencia en el tema. La responsabilidad técnica de este proyecto en el BID está cargo de la División de Integración, Comercio y Asuntos Hemisféricos.

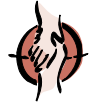

## *FOROS DE POLÍTICA Y EVENTOS ESPECIALES*

Los Foros de Política y Eventos Especiales, son representados por encuentros de discusión y debate sobre la temática de integración con la participación activa y protagónica del sector privado, incluyendo representantes del sector empresarial, laboral y organizaciones no gubernamentales (ONGs), así como de autoridades públicas, organismos subregionales de integración y expertos en los temas que se abordan en cada uno de ellos.

En materia de Foros de Política y Eventos Especiales se desarrollaron durante el año 2000 seis Foros de Política y diez eventos especiales coorganizados con otras entidades o instituciones. Estos eventos contaron con una participación de más de 5.000 asistentes y dieron origen a un significativo número de documentos que han sido difundidos en forma de libros, CD-ROM y ponencias, y a través de la página del INTAL y de otras instituciones en Internet. El listado detallado de los foros y eventos se presentan en un cuadro resumen más adelante en este informe.

Los seis Foros de Política realizados por el INTAL se relacionaron con los temas de "Desarrollo, Cultura e Integración", "Impacto Sectorial de la Integración Subregional", "Desarrollo de las Exportaciones en el Milenio: Desafíos y Oportunidades para América Latina y el Caribe", "Coordinación de Políticas Macroeconómicas y Cooperación Monetaria en el MERCOSUR", "Centroamérica 2000: Escenario de Oportunidades en la Economía Global" y "Conmemoración del INTAL: 35 Años de Compromiso con la Integración Regional". Estos seis eventos congregaron más de 2.000 asistentes y originaron numerosos documentos técnicos publicados y difundidos por el Instituto a través de su página en Internet. El énfasis reciente que ha tenido el análisis de los procesos de integración en la región fue ampliado con el desarrollo del foro que abordó los aspectos culturales y su relación con el desarrollo y la integración, prestando especial atención a la problemática social y a su tratamiento en el marco de la integración a nivel regional y extrarregional, especialmente en la Unión Europea.

Por otra parte, los foros sobre desarrollo de las exportaciones tanto a nivel regional como en el caso particular de América Central permitieron examinar experiencias exitosas concretas a nivel mundial que, sobre la base de la labor que el INTAL viene desempeñando en este campo, contribuyeran a la adopción de decisiones de políticas y estrategias de acción por parte de los sectores público y privado. En este campo de acciones de política, el análisis de la experiencia europea y de las condiciones técnicas necesarias para la coordinación de políticas macroeconómicas y cooperación monetaria en el MERCOSUR, posibilitaron que actores públicos del proceso, representantes del sector académico y expertos de la División de Integración, Comercio y Asuntos Hemisféricos del Banco, evalúen las perspectivas de corto, mediano y largo plazo en un campo que se constituye en uno de los pilares de la estrategia de relanzamiento de este proceso subregional.

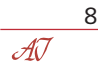

En el ámbito académico, el primer Foro de Integración de la Red INTAL de Centros de Investigación en Integración (RedINT) sirvió de espacio de análisis calificado para evaluar el impacto de la integración subregional sobre sectores productivos específicos de los países miembros de esos procesos, con especial énfasis en el comportamiento de las firmas en cada subregión y las modificaciones verificadas en el perfil de su competitividad tanto a nivel intrarregional como internacional. La activa participación de comentaristas del sector privado de cada subregión y de México permitieron enriquecer el contenido y alcance de las conclusiones alcanzadas en los estudios de la Red. A nivel político-académico, especialistas y altos funcionarios de los ámbitos regional e internacional dieron marco a la conmemoración de los 35 años del INTAL mediante el examen histórico y prospectivo de la integración regional en América Latina y el Caribe, su interacción con los escenarios hemisférico y multilateral y la labor histórica y actual del Instituto.

Además de los foros de política y eventos especiales organizados por el INTAL, funcionarios del Instituto participaron en catorce seminarios y conferencias sobre diversos temas relacionados con el campo de acción del Instituto, según el detalle que se muestra en el cuadro resumen presentado más adelante.

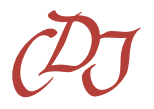

# *DIFUSIÓN DE INFORMACIÓN*

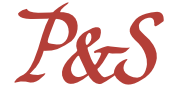

Las tres líneas de acción llevadas a cabo por el INTAL en esta área son: los servicios del Centro de Documentación INTAL (CDI); la preparación y actualización de bases de datos y otros sistemas de información; y las publicaciones del Instituto.

En relación a los servicios del CDI, los datos estadísticos de su labor durante 2000, continúan mostrando la evolución de la tarea efectuada por el Centro. En tal sentido, la información de mayor relevancia en cuanto a las tareas desarrolladas es la siguiente:

- Se realizaron 325 búsquedas de información sobre temas específicos, a solicitud de usuarios residentes en el exterior (Tasa de Crecimiento 1999-2000, 36%).
- ♦ Se atendieron 2.440 consultas en la sala de lectura del CDI (Tasa de Crecimiento 1999-2000, 14%).
- ♦ Se atendieron 2.700 consultas de usuarios residentes en el exterior (Tasa de Crecimiento 1999-2000, 8%).

En materia de procesos técnicos del material bibliográfico, se ingresaron 1.870 registros en las bases de datos INTEG (libros y documentos); Kardex (publicaciones periódicas); y DOCINT (documentos de organismos internacionales).

♦ En relación a la coordinación y supervisión de la Cooperación Técnica para Procesos Técnicos del material bibliográfico, se revisaron 12 listados bibliográficos de libros y documentos ingresados y 12 con los títulos y existencias de las publicaciones periódicas.

♦ Se analizaron temáticamente 12 números de las Cartas Mensuales del INTAL, se procedió a la elaboración de un índice analítico-temático correspondiente al año 2000, el cual se encuentra disponible en la página del INTAL en Internet.

Sumando los diferentes tipos de consultas indicados, puede observarse que se atendieron 5.495 consultas (in-situ, vía telefónica, fax, e-mail, correo postal), en su mayor parte provenientes del ámbito internacional (Tasa de Crecimiento 1999-2000, 18%).

La base de datos bibliográficos INTEG y los listados sobre bloques de integración se actualizan permanentemente y se proporcionan en la página del Instituto en Internet bibliografías sobre: ALCA; Comunidad Andi-

na; Mercado Común Centroamericano (MCCA); MERCOSUR; y la región del Caribe. Se actualizó la base de datos bibliográficos para Internet con 7.200 registros.

Se mantiene un servicio de alertas -a nivel de usuarios regionales e internacionales- por medio del correo electrónico. Asimismo, se preparó para la página en Internet un listado con hipertexto de las publicaciones periódicas electrónicas que se actualiza en forma regular.

Se continuó en la profundización de relaciones con bibliotecas de otras instituciones entre las que se destacan la ALADI, la Comunidad Andina, la CEPAL, etc. A nivel interno, se intensificó la tarea de localización de información para la elaboración de la Carta Mensual INTAL y para mantener actualizada la colección sobre temas de integración. Asimismo, se mantuvieron contactos permanentes con la biblioteca Felipe Herrera en la sede del BID sobre nueva bibliografía ingresada e intercambio de listados de documentos recibidos y títulos de publicaciones periódicas.

En cuanto a los sistemas de información, se destaca la modernización y actualización del Sistema de Estadísticas de Comercio de América (DATAINTAL). La nueva versión 3.0 del sistema en CD-ROM ofrece una modernización de las opciones de consulta y de las características técnicas y de contenido de DATAINTAL. Este sistema posee estadísticas de exportaciones e importaciones de países del continente americano, por país de origen y destino en volumen y valor, según nomenclatura arancelaria utilizada por cada país. Asimismo, una nueva versión de DATAINTAL disponible a través de la página en Internet del Instituto ofrece importantes avances tecnológicos y de contenido respecto de versiones anteriores. La modernización del sistema fue efectuada a través del apoyo técnico de la Unidad de Estadística y Análisis Cuantitativo del BID.

El otro aspecto destacable en sistemas de información se refiere al creciente número de accesos a la Página del INTAL en Internet. Durante 2000, se registró un número de 80.000 usuarios lo que representó un significativo aumento respecto del año anterior, en donde prevalecen en base los ingresos desde EE.UU., México, Argentina, Colombia, Brasil, Canadá, Japón, otros países europeos, Asia y el resto de América Latina. Por otra parte, se continuó con la actualización de la Base INTAL-MERCOSUR (BIM), disponible a través de Internet, la que incluye los instrumentos jurídicos básicos de dicho proceso de integración, así como las resoluciones, decisiones y directivas de los órganos ejecutivos y técnicos respectivos.

También cabe mencionar, la base de datos de Instrumentos Jurídicos de Integración Económica en América Latina y el Caribe, la cual comprende un compendio de instrumentos jurídicos relevantes en este campo, la que en base a su actualización registra un creciente número de consultas a través de Internet. Finalmente, continúa estando disponible en la página del Instituto, el Directorio de las Relaciones Económicas de América Latina y el Caribe con Asia-Pacífico, base de datos que contiene información referida a actores relevantes de los ámbitos gubernamental y no gubernamental que actúan en el campo de las relaciones entre ambas regiones. Esta base es fruto de la labor realizada conjuntamente con la Secretaría Permanente del SELA.

En materia de publicaciones, se han emitido un total de sesenta y una (61), cuyo detalle se muestra más adelante en este informe. Además de la continuidad de las series de publicaciones habituales del INTAL, se fortaleció la Serie Informes Subregionales de Integración con la incorporación del Informe Centroamericano, el cual se sumó al Informe MERCOSUR. Durante 2001, se completará esta Serie con la publicación del Informe Andino y el Informe del Caribe.

Con motivo de la conmemoración de los 35 años del INTAL, se emitió una publicación sobre la labor del Instituto durante el período 1965-2000 y una versión especial de la Revista Integración & Comercio, la cual incluye artículos relevantes publicados en diversos medios emitidos por el INTAL durante dicho período.

Asimismo, se emitió el Catálogo INTAL 2000 con todas las publicaciones del Instituto, las bases de datos y los sistemas de información a diciembre de 2000. Este catálogo se actualizará periódicamente.

En resumen, de las 61 publicaciones mencionadas fueron emitidos en forma impresa y digital más de 50.000 ejemplares, a los que debe adicionarse la continuidad en la distribución de ejemplares de publicaciones producidas en años anteriores.

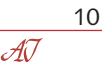

#### 0 1 0 **COOPERACIONES TÉCNICAS** 0

0

 

 0

 0 

 

0

 

 

 0 

 0

 

 0 

 

 

- $1/1$   $\sqrt{1/2}$ " Identidad e integración: los dilemas latinoamericanos en el fin del siglo"
- 0  $1/3$   $/$   $/$   $/$  "Iniciativa para la Integración de la Infraestructura Básica entre México y los Países del $/$  1 0 Istmo Centroamericano" 0
- 0  $1/3/1/3$ " Modernización Institucional e Integración Económica en el MERCOSUR y Países $2/7/7/7$  0 Asociados" 0
- 0 1 0 ♦ "Programa de Pasantías Comunidad Andina/INTAL"
- XXXVII "Red INTAL de Centros de Investigación en Integración RedINT" ////////////////////////////
- $1/2$   $\sqrt{2}$   $\sqrt{2}$   $\sqrt{2}$   $\sqrt{2}$   $\sqrt{2}$  a la Integración Fronteriza entre Ecuador y Perú" $\sqrt{2}$
- $1/1$   $\sqrt{1/2}$  "Apoyo a las Negociaciones Comerciales para América Latina y el Caribe"
- 123456789012345678901234567890121234567890123456789012345678901212345678901234567890 ♦ "El Tratado de Libre Comercio de América del Norte (TLCAN) y los países del Mercado 1 0 Común Centroamericano, Belice, Panamá y República Dominicana"
- 123456789012345678901234567890121234567890123456789012345678901212345678901234567890 ♦ "Difusión Intra y Extrasubregional del MERCOSUR"
- 123456789012345678901234567890121234567890123456789012345678901212345678901234567890 ♦ "Integración Fronteriza en la Cuenca del Río Uruguay"
- 123456789012345678901234567890121234567890123456789012345678901212345678901234567890 ♦ "Foros de Política y Eventos Especiales"
- 0 123456789012345678901234567890121234567890123456789012345678901212345678901234567890 ♦ "Sistema de Estadísticas de Comercio Exterior DATAINTAL"
- $123$   $123$   $123$   $123$   $123$   $123$   $123$   $123$   $124$   $125$   $125$   $127$   $128$   $129$   $129$   $129$   $129$   $129$   $129$   $129$   $129$   $129$   $129$   $129$   $129$   $129$   $129$   $129$   $129$   $129$   $129$   $129$   $129$   $129$   $129$   $129$
- ////////////////////Centro de Documentación y Sistemas de Información INTAL"////////////////////////
- 123456789012345678901234567890121234567890123456789012345678901212345678901234567890 ♦ "Publicaciones INTAL"

#### **COOPERACIONES TÉCNICAS ASOCIADAS 890234818912347891123456789123456789012345678**012345789012345789012345678901234

 

- 123456789012345678901234567890121234567890123456789012345678901212345678901234567890 ♦ "Programa Cooperativo para el Desarrollo Tecnológico Agropecuario del Cono Sur"
- 123456789012345678901234567890121234567890123456789012345678901212345678901234567890 ♦ "Sistema de Oportunidades de Negocios e Inversiones en el MERCOSUR"
- $1/3/4$  Programa de Apoyo a las Negociaciones Comerciales para países de América Central, el  $\sqrt{1/2}$  1 0 Caribe, Bolivia, Ecuador, Paraguay y Uruguay"
- 123456789012345678901234567890121234567890123456789012345678901212345678901234567890 ♦ "Integración de la Infraestructura Básica en América del Sur: Estrategia y Plan de Acción" - Dos Operaciones 0 0

- ♦ "Integración Sistema Financiero del MERCOSUR"
- 0 123456789012345678901234567890121234567890123456789012345678901212345678901234567890 ♦ "Prácticas Desleales al Comercio en el MERCOSUR"

#### 123456789012345678901234567890121234567890123456789012345678901212345678901234567890 1 0 1 0 123456789012345678901234567890121234567890123456789012345678901212345678901234567890 1 0 **PROGRAMA DE CAPACITACIÓN BID/INTAL-OMC** 123456789012345678901234567890121234567890123456789012345678901212345678901234567890 123456789012345678901234567890121234567890123456789012345678901212345678901234567890 1 0

123456789012345678901234567890121234567890123456789012345678901212345678901234567890

123456789012345678901234567890121234567890123456789012345678901212345678901234567890

**03 al 07/04/00** "Curso Regional sobre Mecanismos y Técnicas de Negociación para Países Miembros de la 1 0 / CARICOM", Antigua. Países participantes: Antigua y Barbuda, Bahamas, Barbados, Dominica, Granada, / /  $\sqrt{2}$ Guyana, Jamaica, Saint Kitts y Nevis, Santa Lucia, Saint Vincent y Granadinas, Surinam y Trinidad y Toba- $\sqrt{2}$ 1 0 1 0 go. Instituciones organizadoras: BID/INTAL, Organización Mundial de Comercio (OMC) y CARICOM.

123456789012345678901234567890121234567890123456789012345678901212345678901234567890 1 0

10 al 12/04/00 "Curso Regional para Negociadores sobre Comercio de Servicios, para países Centroamericanos", Tegucigalpa, Honduras. Países participantes: Belice, Costa Rica, El Salvador, Guatemala, Hondu-123456789012345678901234567890121234567890123456789012345678901212345678901234567890  $\sqrt{1.7}$ ras, Nicaragua, Panamá y República Dominicana. Instituciones organizadoras: BID/INTAL, OMC, y el Pro- $\sqrt{1.7}$ 1 0 grama de Formación de Recursos Humanos para la Integración Centroamericana (PROFICA) del Banco Centroamericano de Integración Económica (BCIE).

123456789012345678901234567890121234567890123456789012345678901212345678901234567890 1 0

 $\sqrt{02}$  al 04/05/00 "Taller Regional para los Países de la Comunidad Andina sobre la Agenda Comercial  $\sqrt{2}$ / Multilateral y la Organización Mundial de Comercio", Lima, Perú. Países participantes: Bolivia, Colombia, / 123456789012345678901234567890121234567890123456789012345678901212345678901234567890 / Ecuador, Perú y Venezuela. Instituciones organizadoras: BID/INTAL, OMC y la Secretaría General de la 123456789012345678901234567890121234567890123456789012345678901212345678901234567890  $\sqrt{2}$  Comunidad Andina (CAN), con la colaboración de la Conferencia de las Naciones Unidas para el Comercio  $\sqrt{2}$ y el Desarrollo (UNCTAD) y del Instituto Interamericano de Cooperación para la Agricultura (IICA).

16 al 17/05/00 "Curso Regional sobre Servicios para Representantes del Foro Consultivo Económico So-/ cial (FCES) del MERCOSUR", Sede del INTAL, Buenos Aires, Argentina. Países participantes: Argentina, 123456789012345678901234567890121234567890123456789012345678901212345678901234567890  $\sqrt{3}$ Brasil, Paraguay y Uruguay. Instituciones organizadoras: BID/INTAL, OMC y el Foro Consultivo Económico  $\sqrt{3}$ 123456789012345678901234567890121234567890123456789012345678901212345678901234567890 123456789012345678901234567890121234567890123456789012345678901212345678901234567890 123456789012345678901234567890121234567890123456789012345678901212345678901234567890 y Social del MERCOSUR (FCES).

123456789012345678901234567890121234567890123456789012345678901212345678901234567890 1 0

/ 22/05 al 02/06/00 "Curso Regional sobre Políticas Comerciales", Lima, Perú. Países participantes: Bolivia, 1 0 / Colombia, Ecuador, Perú y Venezuela. Instituciones organizadoras: BID/INTAL, OMC y la Secretaría Gene-/ / // ral de la Comunidad Andina.

1 0

123456789012345678901234567890121234567890123456789012345678901212345678901234567890

26 al 29/6/00 "Taller de Trabajo sobre Revisión de Políticas Comerciales para países de la Organización de 123456789012345678901234567890121234567890123456789012345678901212345678901234567890  $\sqrt{}$  Estados del Este del Caribe", Santa Lucia, West Indies. Países participantes: Antigua y Barbuda, Dominica,  $\sqrt{}$ Santa Lucia, Saint Kitts y Nevis y Granadinas. Instituciones organizadoras: BID/INTAL y Organización Mundial 123456789012345678901234567890121234567890123456789012345678901212345678901234567890  $\lambda$  de Comercio (OMC). And the comparation of  $\lambda$  is a set of  $\lambda$  and  $\lambda$  and  $\lambda$  and  $\lambda$  and  $\lambda$  and  $\lambda$  and  $\lambda$  and  $\lambda$  and  $\lambda$  and  $\lambda$  and  $\lambda$  and  $\lambda$  and  $\lambda$  and  $\lambda$  and  $\lambda$  and  $\lambda$  and  $\lambda$  and  $\lambda$ 123456789012345678901234567890121234567890123456789012345678901212345678901234567890

 $\sqrt{06}$  al 07/07/00  $^{\prime}$  Taller sobre Negociaciones Internacionales de Alimentos para Países Miembros de la ALA- $\sqrt{2}$ / DI", Montevideo, Uruguay. Países participantes: Argentina, Bolivia, Brasil, Chile, Colombia, Ecuador, México, 123456789012345678901234567890121234567890123456789012345678901212345678901234567890 / Paraguay, Perú, Uruguay y Venezuela. Instituciones organizadoras: BID/INTAL, Asociación Latinoamericana  $\sqrt{2}$  de Integración (ALADI), IICA y la Organización de las Naciones Unidas para la Agricultura (FAO).  $\frac{1}{2}$ 

123456789012345678901234567890121234567890123456789012345678901212345678901234567890

123456789012345678901234567890121234567890123456789012345678901212345678901234567890

123456789012345678901234567890121234567890123456789012345678901212345678901234567890  $\sqrt{18}$  al 21/07/00 "Curso Regional sobre Mecanismos y Técnicas de Negociación para Países Miembros de la $\sqrt{2}$  $\sqrt{\ }$  CARICOM", Granada. Países participantes: Antigua y Barbuda, Bahamas, Barbados, Dominica, Granada,  $\sqrt{\ }$ / Guyana, Jamaica, Saint Kitts y Nevis, Santa Lucia, Saint Vincent y Granadinas, Surinam y Trinidad y Toba-123456789012345678901234567890121234567890123456789012345678901212345678901234567890  $\sqrt{g}$ o. Instituciones organizadoras: BID/INTAL, Organización Mundial de Comercio (OMC) y CARICOM.

123456789012345678901234567890121234567890123456789012345678901212345678901234567890

102 al 13/10/00 "Curso corto de Política Comercial para Países Centroamericanos, Panamá, Belice y Repú-6 blica Dominicana", Ciudad de Guatemala, Guatemala. Países participantes: Belice, Costa Rica, El Salvador, 123456789012345678901234567890121234567890123456789012345678901212345678901234567890  $\sqrt{\frac{1}{2}}$ Guatemala, Honduras, Nicaragua, Panamá y República Dominicana. Instituciones organizadoras: BID/IN- $\frac{1}{2}$  $\sqrt{1}$ AL, Secretaría de Integración Económica Centroamericana (SIECA), Programa PROFICA/BCIE y la OMC.

123456789012345678901234567890121234567890123456789012345678901212345678901234567890 1 0

**11 al 15/12/00** "Seminario sobre Cálculo de Derechos Antidumping y Compensatorios para países de // Centroamérica", Tegucigalpa, Honduras. Países participantes: Belice, Costa Rica, El Salvador, Guatemala, Honduras, Nicaragua, Panamá y República Dominicana, más Bolivia, Ecuador, Paraguay y Uruguay. Insti-123456789012345678901234567890121234567890123456789012345678901212345678901234567890 tuciones organizadoras: BID/INTAL, Programa PROFICA/BCIE y la OMC. 123456789012345678901234567890121234567890123456789012345678901212345678901234567890

123456789012345678901234567890121234567890123456789012345678901212345678901234567890 123456789012345678901234567890121234567890123456789012345678901212345678901234567890

#### 0 0 123456789012345678901234567890121234567890123456789012345678901212345678901234567890 **FOROS DE POLÍTICA**0

  $\sqrt{21}$  **22 de Abril, 2000** Foro de Política sobre "Desarrollo, Cultura e Integración", Buenos Aires, Argentina. 0

14 y 15 de Agosto, 2000 "Primer Foro de Integración de la Red INTAL de Centros de Investigación en 0 Integración (RedINT) sobre "Impacto Sectorial de la Integración Subregional". Ciudad de México, México. 0 

**18 y 19 de Setiembre, 2000** Conference on "Export Development in the Millenium: Challenges and Opportunities for Latin America and the Caribbean". Sede del BID, Washington DC, organizado  $\sqrt{\frac{1}{2}}$ conjuntamente con la División de Integración, Comercio y Asuntos Hemisféricos del BID.

9 y 10 de Octubre, 2000 Foro de Política sobre "Coordinación de Políticas Macroeconómicas y Cooperación 0  $\sqrt{10}$ Monetaria en el MERCOSUR", Río de Janeiro, Brasil, organizado conjuntamente con el Centro Brasilero de  $\sqrt{10}$ 0 123456789012345678901234567890121234567890123456789012345678901212345678901234567890 Relaciones Internacionales (CEBRI).

0

 16 de Noviembre, 2000 Foro de Política sobre "Centroamérica 2000: Escenario de Oportunidades en la // Economía Global". Tegucigalpa, Honduras, organizado conjuntamente con el BCIE. 

**27 y 28 de Noviembre, 2000** Foro de Política "INTAL: 35 años de Compromiso con la Integración Regional". 0 Buenos Aires, Argentina. 

#### **EVENTOS ESPECIALES**

 27 de Febrero, 2000 "II Festival de Cine del MERCOSUR", Punta del Este, Uruguay. Organizado conjunta-  $\sqrt{m}$ ente con el Ministerio de Turismo del Uruguay y la Intendencia Municipal de Maldonado. 0

1 29 y 30 de Marzo, 2000 / Foro Nacional sobre Realidad y Proyección de las Fronteras Colombianas",  $\sqrt{3}$ Bogotá, Colombia. Organizado conjuntamente con la Escuela Superior de Administración Pública (ESAP). $\sqrt{3}$ 

24 de Abril, 2000 *"*Jornadas sobre Desarrollo de las Economías del MERCOSUR", Montevideo, Uruguay.  $\sqrt{2}$  Organizado conjuntamente con la Sociedad Internacional para el Desarrollo, Capítulo Uruguay (SID). 

 0  $\sqrt{4}$  y 5 de Setiembre, 2000  $\sqrt{2}$  La OMC y las Negociaciones Interregionales", Sede del INTAL. Organizado  $\sqrt{2}$  $\sqrt{\zeta}$ conjuntamente con el Forum Euro-Latinoamericano y la Universidad Nacional de Tres de Febrero. 

  $\sqrt{25}$ y 26 de Setiembre, 2000  $^{\prime\prime}$ Taller Regional sobre $^{\prime\prime}$ El Derecho a la Identidad de Niños y Adolescentes en  $\sqrt{ }$  $\sqrt{e}$ I MERCOSUR", Sede del INTAL. Organizado conjuntamente con el Instituto MERCOSUR Social. ///// 

  $\sqrt{28}$  y 29 de Setiembre, 2000  $^{\prime\prime}$  IV Reunión de Centros de Estudios de Asia-Pacífico", Sede del INTAL, Buenos  $\sqrt{2}$  123456789012345678901234567890121234567890123456789012345678901212345678901234567890 Aires, Argentina. Organizado conjuntamente con el Programa Japón del BID. 

 $\sqrt{30y}$  31 de Octubre, 2000 Seminar "Inter-regional Approaches to Globalization, East Asian and Latin American  $\sqrt{\phantom{a}}$  Experiences, East Asian-Latin American Forum", Santiago, Chile. Organizado conjuntamente con el Ministerio  $\sqrt{\phantom{a}}$  $\sqrt{ }$  de Relaciones Exteriores de Chile, la Fundación Chilena del Pacífico y el Programa Japón del BID.

 17 de Noviembre, 2000 Seminario "Perspectivas del Proceso de Integración Argentino-Chileno a diez años  $\sqrt{ }$  del ACE 16", Santiago, Chile. Organizado conjuntamente con el Consejo Argentino de Relaciones Interna- $\sqrt{ }$  123456789012345678901234567890121234567890123456789012345678901212345678901234567890 cionales (CARI). 

 1/ **1 de Diciembre, 2000** "Jornadas sobre Desarrollo de las Economías del MERCOSUR", Montevideo, Uru-/ guay. Organizado conjuntamente con la Sociedad Internacional para el Desarrollo Capítulo Uruguay (SID). 

 **6 y 7 de Diciembre, 2000** "XI Congreso Técnico Hemisférico PyME: El asociativismo de las PyMEs en el *X* / Proceso de Integración", Sede del INTAL. Organizado en conjunto con la Comisión MiPyMEs MERCOSUR. 

 $\mathcal{A}\mathcal{J}$ 

#### 123456789012345678901234567890121234567890123456789012345678901212345678901234567890 123456789012345678901234567890121234567890123456789012345678901212345678901234567890 1 0 1 0 **PARTICIPACIÓN EN SEMINARIOS Y CONFERENCIAS**123456789012345678901234567890121234567890123456789012345678901212345678901234567890 1 0 123456789012345678901234567890121234567890123456789012345678901212345678901234567890

1 0  $1/14$  The Americas Roundtable", Miami Beach, Florida. Organizada por The Institute for  $1/2$ 123456789012345678901234567890121234567890123456789012345678901212345678901234567890 Anfrastructure Finance. And and all and all and all and all and all and all and all and all and all and all and a 1 0 123456789012345678901234567890121234567890123456789012345678901212345678901234567890

123456789012345678901234567890121234567890123456789012345678901212345678901234567890

X/\*///"The Six Georgia Tech Global Business Forum"/"The Southern Cone of Latin America: X/  $\#$  Big Emerging Market Opportunities and Challenges, Atlanta, USA. Organizado por The Georgia  $\#$  $\frac{1}{2}$  Institute of Technology.  $\frac{1}{2}$   $\frac{1}{2}$   $\frac{1}{2}$   $\frac{1}{2}$   $\frac{1}{2}$   $\frac{1}{2}$   $\frac{1}{2}$   $\frac{1}{2}$   $\frac{1}{2}$   $\frac{1}{2}$   $\frac{1}{2}$   $\frac{1}{2}$   $\frac{1}{2}$   $\frac{1}{2}$   $\frac{1}{2}$   $\frac{1}{2}$   $\frac{1}{2}$   $\frac{1}{2}$   $\frac{1}{$ 1 0

123456789012345678901234567890121234567890123456789012345678901212345678901234567890  $\sqrt{\sqrt{2345}}$ Primer Foro Regional de Campinas: "Red de Investigaciones Económicas del MERCOSUR/ $\sqrt{23}$ Red MERCOSUR", Campinas, Brasil. Organizado por el Núcleo de Economía Industrial y de 1 0  $\sqrt{12}$ Ecnología (NEIT) y por el Instituto de Economía UNICAMP. 1 0

123456789012345678901234567890121234567890123456789012345678901212345678901234567890  $\sqrt{\sqrt{\ast}}/\sqrt{2}$ Oongreso Normalización y Certificación: "Estrategias para el Crecimiento y la Responsabilidad $\sqrt{2}$ // Social", Buenos Aires, Argentina. Organizado por el Instituto Argentino de Normalización.///////

123456789012345678901234567890121234567890123456789012345678901212345678901234567890  $12/4^{2}/4$ ° Congreso de Economía "La Estrategia del Crecimiento Económico", Buenos Aires, 123456789012345678901234567890121234567890123456789012345678901212345678901234567890 A Argentina. Organizado por el Consejo Profesional de Ciencias Económicas. 123456789012345678901234567890121234567890123456789012345678901212345678901234567890

X/\*///Seminario/"Hacia un Acuerdo entre el MERCOSUR y Europa", Rio de Janeiro Brasil. X 1 0  $\sqrt{\ }$ Organizado por el Instituto de Estudios Políticos de Paris-Sciences Po y el Centro Brasilero de  $\sqrt{\ }$ 123456789012345678901234567890121234567890123456789012345678901212345678901234567890 123456789012345678901234567890121234567890123456789012345678901212345678901234567890 Relaciones Internacionales (CEBRI). 123456789012345678901234567890121234567890123456789012345678901212345678901234567890

123456789012345678901234567890121234567890123456789012345678901212345678901234567890  $\sqrt{\sqrt{2}}$  "El MERCOSUR en el Siglo XXI: La Tecnología de la Información para el Desarrollo y la  $\sqrt{2}$ / Integración", Montevideo, Uruguay. Organizado por el Gobierno de la República Oriental del 123456789012345678901234567890121234567890123456789012345678901212345678901234567890  $\sqrt{\frac{1}{\frac{1}{\sqrt{1-\frac{1}{\sqrt{1-\frac{1}{\sqrt{1-\frac{1}{\sqrt{1-\frac{1}{\sqrt{1-\frac{1}{\sqrt{1-\frac{1}{\sqrt{1-\frac{1}{\sqrt{1-\frac{1}{\sqrt{1+\frac{1}{\sqrt{1+\frac{1}{\sqrt{1+\frac{1}{\sqrt{1+\frac{1}{\sqrt{1+\frac{1}{\sqrt{1+\frac{1}{\sqrt{1+\frac{1}{\sqrt{1+\frac{1}{\sqrt{1+\frac{1}{\sqrt{1+\frac{1}{\sqrt{1+\frac{1}{\sqrt{1+\frac{1}{\sqrt{1+\frac{1}{\sqrt{1+\frac{1}{\sqrt{1+\frac{1}{\$ 

 $1/14$ // Seminario Sul-Americano "A Organizaçao do Espaço Sul-Americano: Seu Significado Político 123456789012345678901234567890121234567890123456789012345678901212345678901234567890  $\mathcal{N}$ e Econômico", Brasilia, Brasil. Organizado por el Instituto de Estudios Políticos y Sociales (IEPES), el  $\mathcal{N}$ 1/1 Instituto Rio Branco, el Instituto de Pesquisa Económica Aplicada (IPEA) y el BID.

123456789012345678901234567890121234567890123456789012345678901212345678901234567890

123456789012345678901234567890121234567890123456789012345678901212345678901234567890 123456789012345678901234567890121234567890123456789012345678901212345678901234567890  $1/14$  Executive Forum 2000 "Export Development in the Digital Economy", Montreux, Switzerland.  $\sqrt{2}$  Organizado por el International Trade Center. 123456789012345678901234567890121234567890123456789012345678901212345678901234567890

123456789012345678901234567890121234567890123456789012345678901212345678901234567890 //////// Il Seminario Internacional das Rotas de Integração do Cone Sul, Porto Alegre, Brasil. 123456789012345678901234567890121234567890123456789012345678901212345678901234567890 123456789012345678901234567890121234567890123456789012345678901212345678901234567890 Organizado por el Comité das Rotas de Integração do Cone Sul. 123456789012345678901234567890121234567890123456789012345678901212345678901234567890 123456789012345678901234567890121234567890123456789012345678901212345678901234567890

//////// Seminario "Política de Competencia en el MERCOSUR", Sede INTAL. Organizado por la Fundación Konrad Adenauer, Centro Interdisciplinario de Estudios sobre el Desarrollo Latinoamericano 123456789012345678901234567890121234567890123456789012345678901212345678901234567890 123456789012345678901234567890121234567890123456789012345678901212345678901234567890 123456789012345678901234567890121234567890123456789012345678901212345678901234567890 (CIEDLA).

123456789012345678901234567890121234567890123456789012345678901212345678901234567890

/////Primer Seminario Anual de Actualización sobre el MERCOSUR - Tema: "El MERCOSUR en la 123456789012345678901234567890121234567890123456789012345678901212345678901234567890  $\sqrt{\frac{1}{2}}$ Encrucijada", Buenos Aires, Argentina. Organizado por el Consejo Profesional de Ciencias Económicas  $\sqrt{\frac{1}{2}}$ 123456789012345678901234567890121234567890123456789012345678901212345678901234567890 123456789012345678901234567890121234567890123456789012345678901212345678901234567890 de la Capital Federal. 123456789012345678901234567890121234567890123456789012345678901212345678901234567890

1 0

 $17/$  Peunión Preparatoria de la "Reunión de Ministros de Transporte, Telecomunicaciones y Energía $1/$ de América del Sur", Sede del INTAL. Organizada por el Banco Interamericano de Desarrollo (BID), 123456789012345678901234567890121234567890123456789012345678901212345678901234567890 Ala Corporación Andina de Fomento (CAF) y el Fondo Financiero para el Desarrollo de la Cuenca del  $\setminus$ 123456789012345678901234567890121234567890123456789012345678901212345678901234567890 1 0 Plata (FONPLATA).

123456789012345678901234567890121234567890123456789012345678901212345678901234567890 N/ $\sqrt{\sqrt{2}}$  Reunión de Ministros de Transporte, Telecomunicaciones y Energía de América del Sur, // Montevideo, Uruguay. Organizada por el Banco Interamericano de Desarrollo (BID), la Corporación Andina de Fomento (CAF) y el Fondo Financiero para el Desarrollo de la Cuenca del Plata (FONPLATA). 123456789012345678901234567890121234567890123456789012345678901212345678901234567890

123456789012345678901234567890121234567890123456789012345678901212345678901234567890 123456789012345678901234567890121234567890123456789012345678901212345678901234567890 123456789012345678901234567890121234567890123456789012345678901212345678901234567890

1 0

## **PUBLICACIONES**

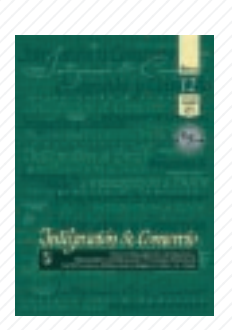

*Revista Integración & Comercio* Números 10, 11 y 12 en español e inglés

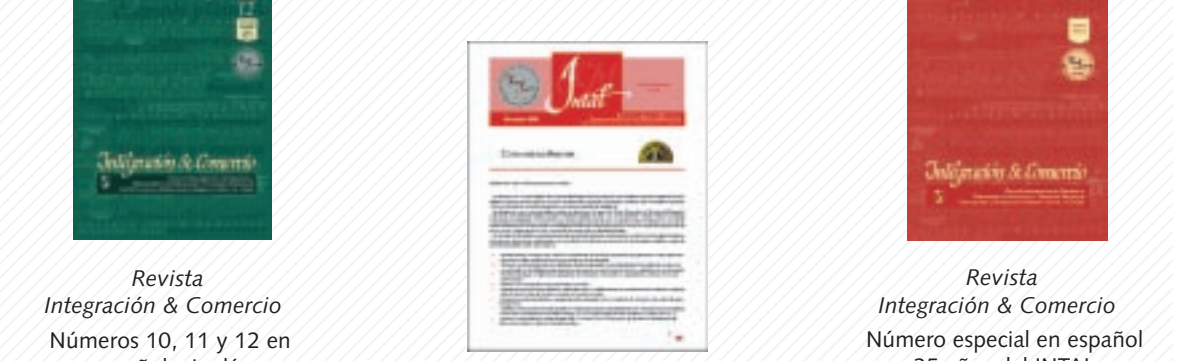

 *INTAL Carta Mensual* 123456789012345678901234567890121234567890123456789012345678901212345678901234567890 español, inglés y portugués

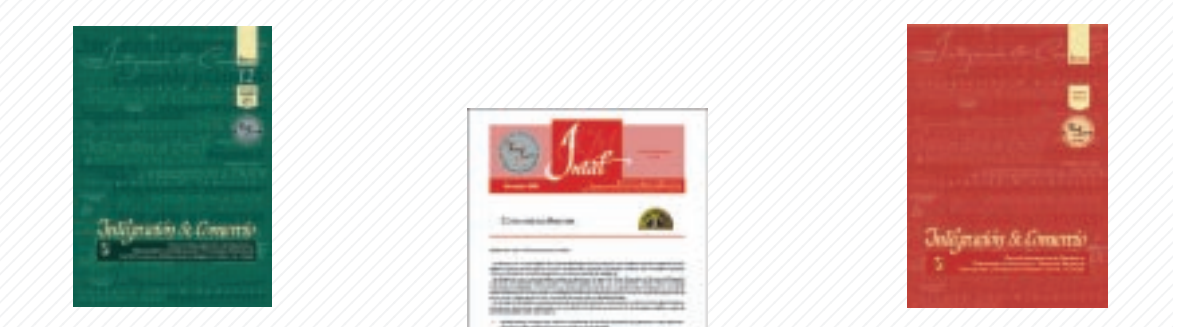

**1**890123456789123456789012345678912345678912345678912345678912345678912345678912345678913456789134567891 123456789012345678901234567890121234567890123456789012345678901212345678901234567890 Número especial en español 1 1 0 1234 6890 1234 6890 1234 6780 1234 6780 1234 6780 1234 6780 1234 6780 1234 6780 1234 6780 1234 6780 1234 *Revista*

## 123456789012345678901234567890121234567890123456789012345678901212345678901234567890 *Serie Informes Subregionales de Integración*

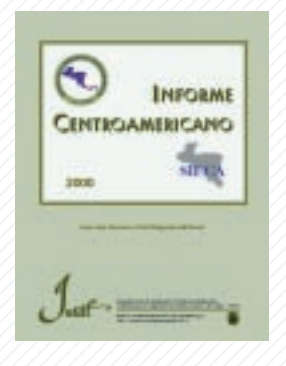

 123456789012345678901234567890121234567890123456789012345678901212345678901234567890 *Informe Centroamericano* 123456789012345678901234567890121234567890123456789012345678901212345678901234567890 Número 6 en español, 123456789012345678901234567890121234567890123456789012345678901212345678901234567890 Inglés: PDF en Internet Número 1 en español

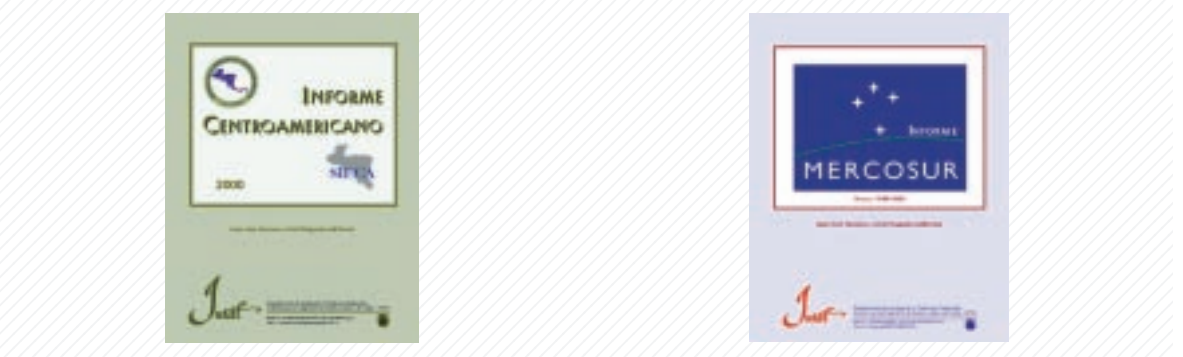

*Informe MERCOSUR* inglés y portugués

#### 123456789012345678901234567890121234567890123456789012345678901212345678901234567890 *Documentos de Divulgación INTAL*

123456788389 para el Desarrollo de América de Base para el segundo de América de Santa Casarrollo de América d 0 1 0 Latina y el Caribe: desde la solidaridad Número 6: La Dimensión Cultural, hacia la integración

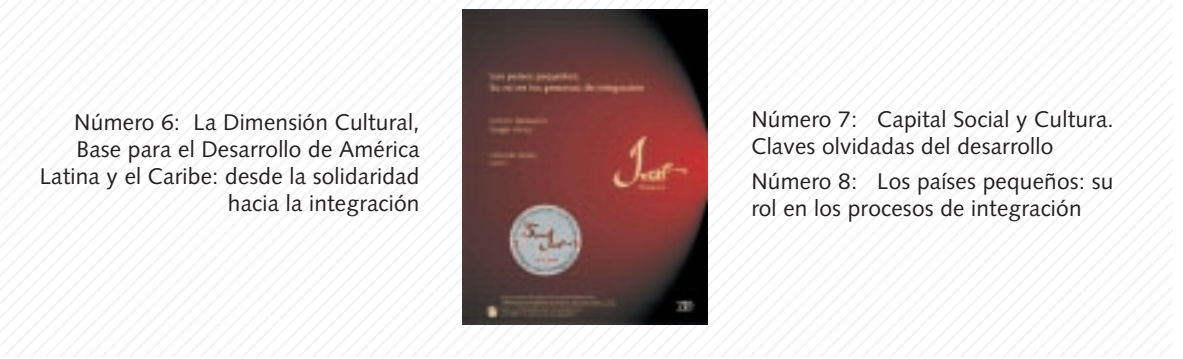

rol en los procesos de integración de integración de la contrada de integración de la contrada de integración de la contrada de integración de la contrada de integración de la contrada de la contrada de la contrada de la c Claves olvidadas del desarrollo Número 8: Los países pequeños: su

 $\mathcal{A}\overline{\mathcal{U}}$ 

## 0 1 0 *Serie INTAL - ITD*

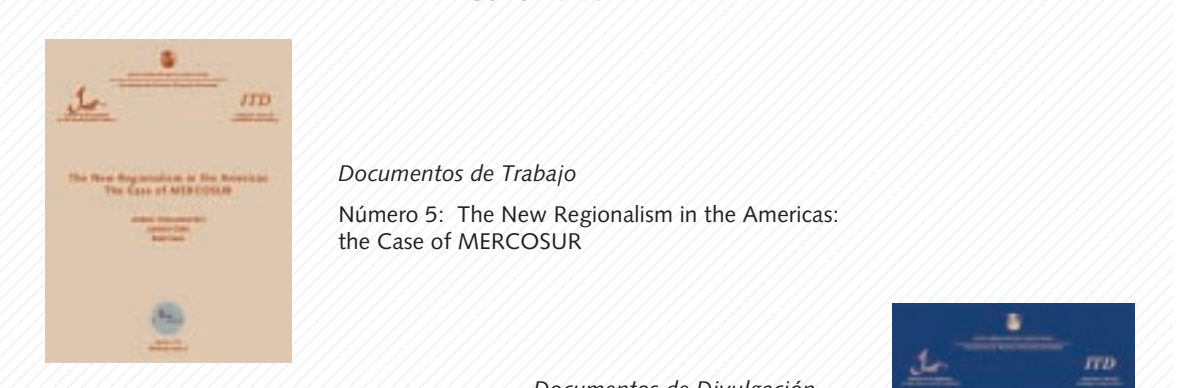

 $1/3$  1  $1/3$  1.1  $1/3$  Número 5: The New Regionalism in the Americas:  $1/3/3/3/3/3/3/3$ 0 123456789012345678901234567890121234567890123456789012345678901212345678901234567890 the Case of MERCOSUR

 0 123456789012345678901234567890121234567890123456789012345678901212345678901234567890 Número 6: The Free Trade Area of the Americas and  $1/3/3/3/3/3/3/3/3/3/2$  Can they learn something from each other? 0 123456789012345678901234567890121234567890123456789012345678901212345678901234567890 Número 7: Negotiating Market Access between the **Example 2012 Surveyean Union and MERCOSUR: Issues and Prospects.** 

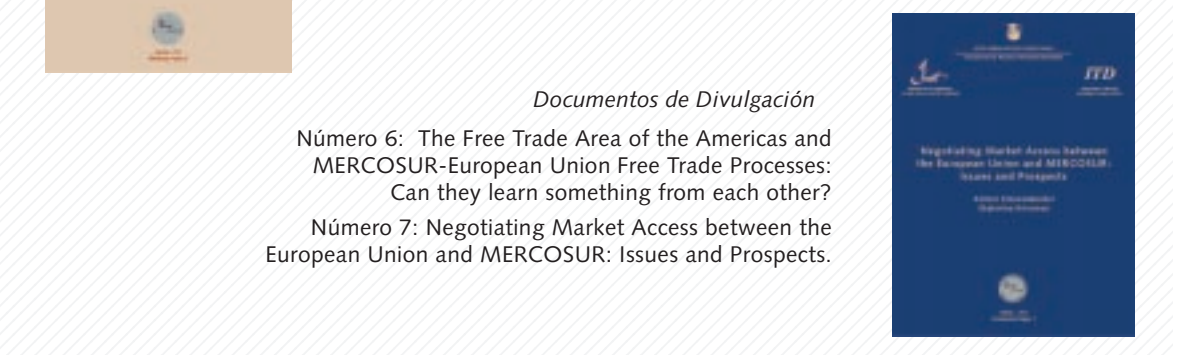

#### 123456789012345678901234567890121234567890123456789012345678901212345678901234567890 *Serie Informes Especiales*

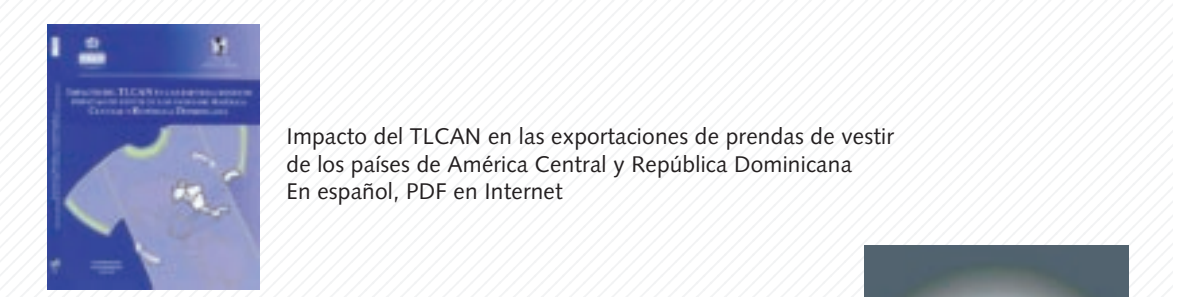

**Expansion of the Compacto del TLCAN en las exportaciones de prendas de vestir and all property of the Compacto del TLCAN en las exportaciones de prendas de vestir and all property of the Compactor of the Compactor of the Expansa de los países de América Central y República Dominicana** a a américa de los países de América Central y República Dominicana 1 0 1345678012345678901234567801234567890123456789012345678901234567890123456789012345678901234567890123456789

 35 Años de Compromiso con la Integración Regional **9**02345**9**02345**9**02345**9**02345689012345689012345689012345 INTAL: En español

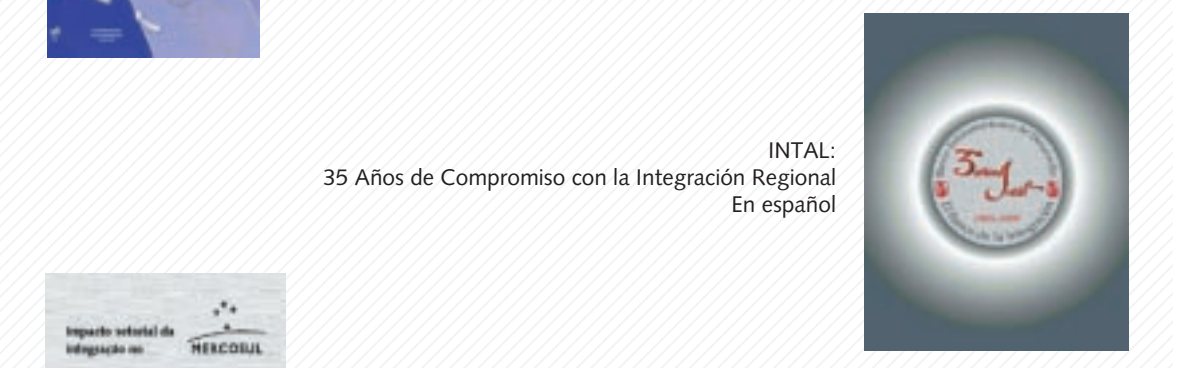

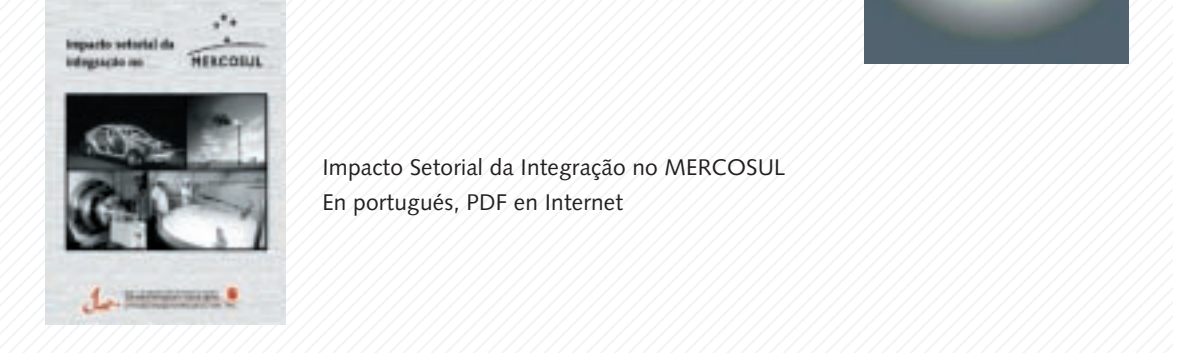

 0  $\frac{1}{36}$   $\frac{1}{36}$   $\frac{1}{36}$   $\frac{1}{36}$  En portugués, PDF en Internet

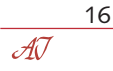

## 1 0 *Serie RedINT*

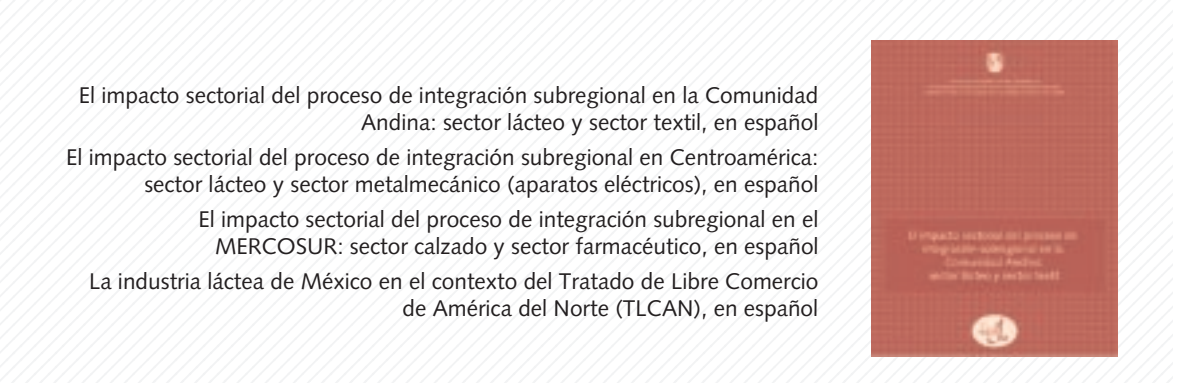

 0 123456789012345678901234567890121234567890123456789012345678901212345678901234567890 Andina: sector lácteo y sector textil, en español El impacto sectorial del proceso de integración subregional en Centroamérica: El impacto sectorial del proceso de integración subregional en Centroamérica: 0 1 0 sector lácteo y sector metalmecánico (aparatos eléctricos), en español 1234 MERCOSUR: sector calzado y sector farmacéutico, en español 0 123456789012345678901234567890121234567890123456789012345678901212345678901234567890 La industria láctea de México en el contexto del Tratado de Libre Comercio 

## **BASES DE DATOS**

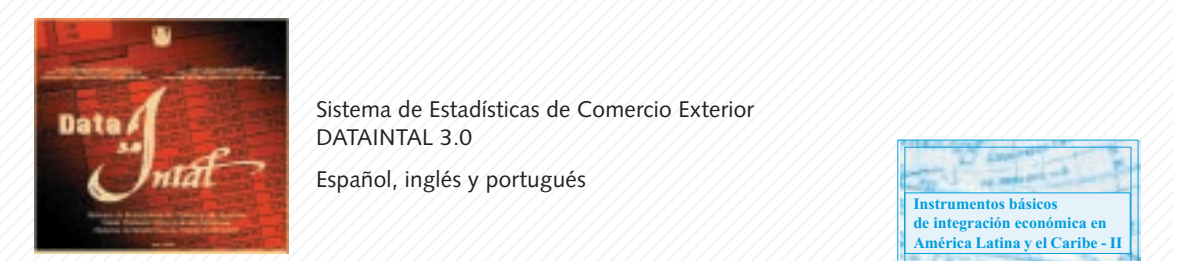

 123456789012345678901234567890121234567890123456789012345678901212345678901234567890 Sistema de Estadísticas de Comercio Exterior 

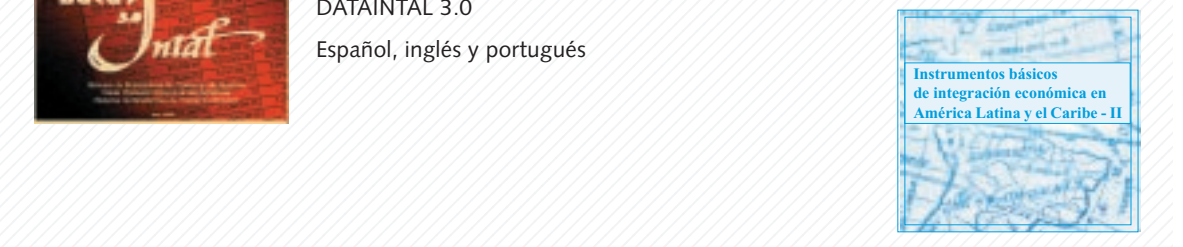

 Instrumentos básicos de integración económica en América Latina y el Caribe - II $\mathbb{Z}/\mathbb{Z}/\mathbb{Z}/\mathbb{Z}/\mathbb{Z}/\mathbb{Z}/\mathbb{Z}/\mathbb{Z}$ económica en América Latina y el Caribe - II $\mathbb{Z}/\mathbb{Z}$  **6789123456789123456789123456789012**  En español

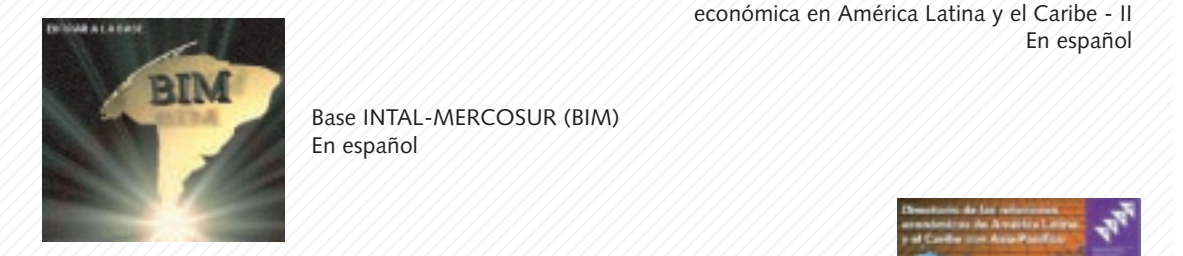

 **8901234567801123456780123456780123456780123456780123456780123456780123456780** En español

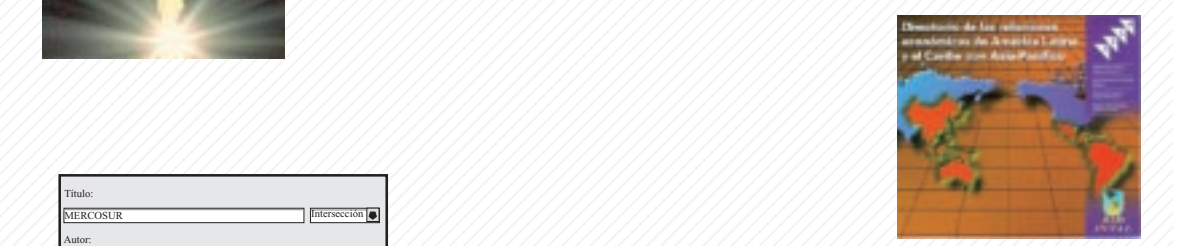

 América Latina y el Caribe con Asia-Pacífico الماء بالمواقع المقابل المسابق المواقع المقابل المسابق المسابق المسابق المسابق المسابق المسابق المسابق المسابق ال<br>المسابق المسابق المسابق المسابق المسابق المسابق المسابق المسابق المسابق المسابق المسابق المسابق المسابق ال

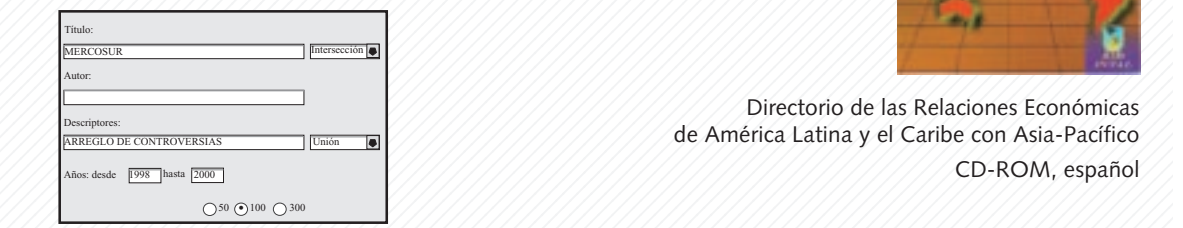

 123456789012345678901234567890121234567890123456789012345678901212345678901234567890 Base de datos bibliográficos **8912347**8912345789123456789123456781345678134567813456781345781345781345781345678 (INTEG)

 *2001*

## **PLAN DE TRABAJO**

El diseño del Plan de Trabajo para 2001 tiene como fundamentos básicos una estrategia de diversificación temática de actividades y profundización de aquellas líneas de acción que muestran un mayor nivel de demanda por parte de los gobiernos de la región y otros sectores representativos que actúan en el campo de la integración regional.

Asimismo, se continuarán incorporando nuevos instrumentos y mecanismos que coadyuven a facilitar el diálogo entre los gobiernos y con otros sectores sobre el diseño e implantación de políticas en ese campo. Esta estrategia permitirá a los gobiernos contar con herramientas de apoyo empírico y práctico para el avance de las negociaciones en marcha tanto a nivel subregional como en las esferas hemisférica, interregional y multilateral. Las áreas temáticas a ser abordadas a través de la segunda convocatoria de la RedINT, de nuevas operaciones de cooperación técnica regional y de sus series de publicaciones y bases de datos, se orientan a dicho objetivo.

Como parte de estas iniciativas, debe destacarse la programación de las actividades de capacitación orientadas a los negociadores comerciales de América Latina y del Caribe, atendiendo de manera más específica a sus demandas más perentorias, aspecto potenciado por la continuidad y ampliación del acuerdo entre el INTAL y la OMC, que designa al Instituto como punto focal para las tareas de capacitación de la Organización Mundial de Comercio en América Latina y el Caribe. Asimismo, la actuación del INTAL como parte del Comité de Coordinación Técnica de la Iniciativa para la Integración de la Infraestructura Regional de América del Sur (IIRSA), y su apoyo al desarrollo del Plan Puebla-Panamá, marcan un nuevo rol del Instituto en el campo de la infraestructura y su consiguiente efecto sobre el desarrollo fronterizo en la región.

Desde el punto de vista financiero, cabe destacar que se tramitó ante el Directorio Ejecutivo del Banco una nueva operación de Cooperación Técnica Regional para la implantación del plan de trabajo del INTAL para los años 2000-2001 (ATN/SF-7095-RG).

## *COOPERACIÓN TÉCNICA*

En esta línea de acción, durante el año 2001 se continuará con la ejecución de los siguientes proyectos, cuyos objetivos y actividades fueron descriptos con anterioridad en este informe:

## **Identidad e Integración: los dilemas latinoamericanos en el fin del siglo**

Durante el primer semestre de 2001 se llevará a cabo la publicación del trabajo de investigación en forma de libro y en la página del INTAL en Internet.

## **Iniciativa para la Integración de la Infraestructura Básica entre México y los Países del Istmo Centroamericano**

Los trabajos realizados serán empleados durante 2001 para apoyar el lanzamiento y puesta en marcha de un plan orientado al desarrollo de la integración de la infraestructura básica entre México y los países del Istmo Centroamericano.

18 AT

## **Modernización Institucional e Integración Económica en el MERCOSUR y Países Asociados**

El estudio realizado será empleado por el Banco para apoyar la programación de actividades en esta subregión en el área de adaptación de sus estructuras institucionales, a fin de dar respuesta a los desafíos que enfrentan para el funcionamiento operativo eficiente del proceso de integración.

## **El Tratado de Libre Comercio de América del Norte (TLCAN) y los países del Mercado Común Centroamericano, Belice, Panamá y República Dominicana**

Los trabajos de investigación realizados y que fueron publicados en la Revista Integración & Comercio del INTAL y en una publicación conjunta con la CEPAL, serán analizados en un taller de trabajo INTAL/CEPAL a ser llevado a cabo en el primer trimestre de 2001 con la participación de representantes de los sectores académico, gubernamental y empresarial de los países involucrados. Con la realización del taller se dará por finalizada la ejecución del proyecto.

## **Integración Fronteriza en la Cuenca del Río Uruguay**

Durante 2001 se iniciarán las tareas de relevamiento a nivel local y nacional en Argentina y Uruguay, así como los contactos con empresas y organizaciones empresariales locales con el objetivo avanzar en la consolidación de alianzas estratégicas entre PyMEs de la región. Se estima que el proyecto finalizará su ejecución durante el segundo semestre de 2001.

## **Programa Cooperativo para el Desarrollo Tecnológico Agropecuario del Cono Sur**

Se continuará durante 2001 con el apoyo técnico que sea demandado por los Institutos Nacionales de Investigación Agropecuaria y el PROCISUR, para consolidar una red de cooperación e integración tecnológica subregional y fortalecer la capacidad de gestión del proceso innovativo, en el marco de la expansión del bloque económico del Cono Sur.

## **Sistema de Oportunidades de Negocios e Inversiones en el MERCOSUR**

En el primer semestre de 2001 se efectuará la entrega del sistema de información diseñado a las correspondientes autoridades del gobierno provincial a fin que se proceda a la prueba piloto y su puesta en marcha.

## **Programa de Apoyo a las Negociaciones Comerciales para países C y D de América Latina y el Caribe**

La continuidad de este proyecto durante 2001, en función de la creciente demanda por parte de los gobiernos de la región, permite estimar que se llevarán a cabo aproximadamente diez cursos de capacitación.

## **Integración de la Infraestructura Básica en América del Sur: Estrategia y Plan de Acción**

Durante el primer semestre de 2001, se completarán los estudios preparatorios para la puesta en marcha de la Iniciativa para la Integración de la Infraestructura Regional de América del Sur. Una nueva cooperación técnica regional a ser aprobada durante ese año se destinará específicamente para estos fines a fin de apoyar el avance de la iniciativa.

## **Integración del Sistema Financiero del MERCOSUR**

Durante 2001 se iniciarán los estudios comprendidos en este proyecto, los cuales se espera que finalicen en el segundo semestre de ese año o en el primer semestre de 2002, a fin de contar con un diagnóstico de los mecanismos de Supervisión Global Consolidada utilizados por los integrantes de este proceso y obtener recomendaciones con vistas a armonizar tales procedimientos.

## **Prácticas Desleales al Comercio MERCOSUR**

Durante 2001 se iniciará la ejecución de este proyecto, la que se espera finalizará durante el segundo semestre de ese año, a fin de contribuir a la profundización del perfeccionamiento de los instrumentos de protección contra prácticas desleales de comercio y su adecuada aplicación, de las normas del Reglamento para la Defensa contra Importaciones Objeto de Dumping provenientes de países no miembros del MERCOSUR, el desarrollo del Reglamento Común sobre Subvenciones; y la Transferencia de Experiencias del Tratado de Libre Comercio de América del Norte (TLCAN) al MERCOSUR.

A raíz de la puesta en marcha de la nueva cooperación técnica regional (ATN/SF-7095-RG) que apoya  $\leq$  el desarrollo del plan de trabajo del INTAL y con los recursos del Fondo de Proyectos INTAL, se iniciará  $\leq$ durante 2001 la ejecución de las siguientes cooperaciones técnicas: Alamanya Alamanya (Alamanya)

**Asistencia Preparatoria para el proyecto de desarrollo económico-social para la zona que integran el norte de Chile, el sur de Perú y el sudoeste de Bolivia**

El objetivo de este proyecto es realizar una asistencia preparatoria para efectuar la definición de estrategias y acciones que permitan sentar las bases para el desarrollo sustentable de la región, transformándola en un polo de desarrollo potencial para el beneficio de las comunidades locales.

## **Inequidad en el ingreso en el Caribe**

El objetivo de este proyecto es promover acciones que contribuyan a comprender en profundidad cuáles son los factores que explican la inequidad del ingreso entre los países del Caribe mediante la identificación de políticas que hayan resultado efectivas para disminuir las inequidades en el ingreso per cápita; analizar la evolución histórica de este fenómeno y su correspondencia con las políticas seguidas en la actualidad; evaluar la medida en que la integración regional ha ayudado u obstaculizado el camino hacia una mayor equidad en términos de ingreso per cápita; y contribuir con la tarea de los diseñadores de políticas a nivel gubernamental y el sector académico del Caribe. Este proyecto será ejecutado en forma conjunta con el Social Science Research Council con sede en New York, EE.UU.

## **Análisis del Proceso de Formulación de la Política Comercial**

El objetivo de este proyecto es el de aumentar el conocimiento de los procesos domésticos que apoyan el diseño de las políticas de comercio internacional de nueve países del hemisferio (Argentina, Brasil, Canadá, Chile, Colombia, Costa Rica, Estados Unidos, México y Uruguay), a fin de determinar el grado de participación de la sociedad civil en ese proceso y cuáles serían las formas más apropiadas que dicho proceso debería tomar. Este proyecto será ejecutado en forma conjunta con el Diálogo Interamericano (Inter-American Dialogue), organización no gubernamental con sede en Washington DC, EE.UU, y la Universidad de Toronto, Canadá.

## **Publicaciones INTAL**

El objetivo de este proyecto es permitir la continuidad y la profundización de las series de publicaciones del Instituto, y de aquellas preparadas en conjunto con otras unidades del BID, especialmente con la División de Integración, Comercio y Asuntos Hemisféricos y la Unidad de Estadística y Análisis Cuantitativo, así como con otros organismos y entidades que actúan en el campo de la integración regional.

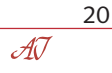

## **Centro de Documentación, Sistemas de Información y Bases de Datos INTAL**

El objetivo de este proyecto es el de promover la difusión de bibliografía especializada, estudios, información normativa o de otro tipo relativa a los procesos de integración vigentes y en formación en América Latina y el Caribe, a través de las actividades del Centro de Documentación y Biblioteca INTAL, las bases de datos, incluyendo el Sistema DATAINTAL, y la actualización y modernización de la página del Instituto en Internet.

## **Implantación del Programa de Trabajo del INTAL**

El objetivo de este proyecto es apoyar la programación, diseño, organización, puesta en marcha, coordinación y seguimiento de las actividades previstas en el Plan de Trabajo del INTAL.

## **Investigación Académica en el campo de Integración**

El objetivo de este proyecto es promover la realización de actividades de investigación orientadas a apoyar la formulación y la toma de decisiones de política en el campo de la integración por parte de los gobiernos de la región. Este proyecto concentrará sus actividades principales en el desarrollo de las tareas de la Red de Centros de Investigación en Integración (RedINT) y el lanzamiento de un nuevo concurso del Premio INTAL.

## **Apoyo a las Negociaciones Comerciales para América Latina y el Caribe**

Este proyecto permitirá la continuidad y profundización de las actividades de capacitación para negociadores de la región, especialmente en relación a la interpretación e implantación de las normas y disciplinas de la Organización Mundial de Comercio (OMC).

## **Programa de Pasantías Comunidad Andina/INTAL**

El proyecto permitirá la continuidad de este programa sobre la base de las demandas surgidas de los países miembros de la Comunidad. El proyecto se propone sustentar la realización de los módulos quinto y sexto de este programa, los que incorporarán nuevos componentes temáticos en relación a los ya ejecutados.

## **Foros de Política y Eventos Especiales**

Este proyecto tiene como objetivo contribuir al aumento del conocimiento y concientización sobre la temática de la integración a nivel de la sociedad civil de los países de la región, así como a generar recomendaciones de política para las esferas gubernamentales, a través de la organización de Foros de Política y otros eventos especiales.

## **Programa de Fortalecimiento Institucional de la Política Comercial Externa de Argentina**

Durante el primer semestre de 2001 se firmará el convenio de cooperación entre el Ministerio de Economía de Argentina y el INTAL en virtud del cual el Instituto actuaría como asesor técnico-administrativo para la implementación de las actividades del programa en relación al fortalecimiento institucional de las unidades a cargo de los temas de comercio exterior en el Ministerio de Economía, y a la articulación de la política comercial con el sector privado y con los entes provinciales del sector público.

*Actividades del INTAL 2000-2001*

21  $\mathcal{A}\overline{\mathcal{U}}$ 

## **Banco de Proyectos de Inversión en el Sector Minero del MERCOSUR**

Este proyecto se orientará a la conformación de un banco de proyectos a fin de facilitar la movilización de recursos de inversión en el sector minero del MERCOSUR, especialmente aquellos que tienen contenido regional tanto por su localización geográfica como por el modelo de negocios multinacional a ser implementado para su gestión por el sector privado nacional, subregional o internacional.

Además de los proyectos recién indicados, se llevarían a cabo, en conjunto con el Programa Japón del BID, una serie de iniciativas orientadas a estrechar los lazos de cooperación entre América Latina y el Caribe y la región de Asia-Pacífico a través de la puesta en marcha de la Red Transpacífica de Negocios (Transpacific Business Network - TBN) y la Asociación de Economía y Negocios para América Latina/Caribe y Asia-Pacífico (Latin American/Caribbean and Asia-Pacific Economic and Business Association - LAEBA), involucrando a los sectores empresarial, académico y gubernamental de ambas regiones, así como continuar la consolidación de la Red de América Latina y el Caribe de Centros de Estudio de Asia-Pacífico.

En cuanto a actividades de cooperación con otras instituciones se continuará el apoyo técnico del INTAL, en coordinación con la Representación del BID en Europa, a la Cátedra MERCOSUR del Instituto de Estudios Políticos de París (Sciences-Po), así como al Centro Brasilero de Relaciones Internacionales (CEBRI).

Tal como se indicara con anterioridad, nuevas actividades de cooperación técnica se destinarán al desarrollo sostenido de la Iniciativa para la Integración de la Infraestructura Regional de América del Sur (IIRSA) y otras iniciativas académicas de trabajo conjunto con las universidades de la región que trabajan en el campo de la integración.

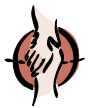

## *FOROS Y EVENTOS ESPECIALES*

Se presenta a continuación una reseña preliminar de los Foros y Eventos Especiales que se llevarían a cabo durante 2001. Las fechas y lugares de realización, en muchos casos, se encuentran pendientes de definición y se incluirán junto a las agendas respectivas, una vez concretadas, en el calendario de actividades del Instituto en la página del INTAL en Internet.

Taller sobre el Impacto del Tratado de Libre Comercio de América del Norte (TLCAN) sobre los países del Mercado Común Centroamericano, Belice, Panamá y República Dominicana. México, D.F., México. Este Taller abordará el tratamiento de las conclusiones de los estudios desarrollados conjuntamente entre el INTAL y la CEPAL sobre los siguientes temas: Las Políticas Macroeconómicas y el Entorno Legal-Institucional en la Industria Maquiladora de Exportación de México y Centroamérica; Comercio Internacional de los Textiles y el Vestido: Reestructuración Global de las Fuentes de Oferta en EE.UU. durante la década de los noventa; The Transformation of the North American Apparel Industry; Los Desbalances de los Países de la Cuenca del Caribe frente al TLCAN: la Industria de la Confección; América Central y la República Dominicana: Modernización y Ajuste en la Maquila de Confección; La Posición de los Países del Istmo Centroamericano, Belice y República Dominicana en las Importaciones de los Estados Unidos; y Regional Integration among the Unequal: A CGE Model of NAFTA and the Central American Republics. Este evento especial será coorganizado con la División de Integración, Comercio y Asuntos Hemisféricos del Banco y la Comisión Económica de las Naciones Unidas para América Latina y el Caribe (CEPAL).

II Coloquio Académico de las Américas. Sede del INTAL. El Coloquio se desarrollará en el marco de la VI Reunión Ministerial del ALCA y el VI Foro Empresarial de las Américas, antesala de la Cumbre Presidencial que se celebrará en Quebec, Canadá, en el mes de abril del presente año. Académicos de diversas universidades y otras entidades del hemisferio discutirán los aspectos teóricos del proceso de integración del ALCA, que transita una etapa especial para su desarrollo futuro, especialmente en relación a los escenarios alternativos posibles para las diversas áreas temáticas bajo negociación, hacia los cuales puede evolucionar tan importante iniciativa. Las entidades organizadoras del evento son la Comisión Organizadora del VI Foro Empresarial de las Américas, el Banco Interamericano de Desarrollo a través del INTAL, la Organización de los Estados Americanos (OEA) y la Comisión Económica para América Latina y el Caribe (CEPAL).

Encuentros Académicos en Conmemoración del Centenario del Nacimiento del Dr. Raúl Prebisch. Washington, DC. Una serie de encuentros de corte académico serán organizados para conmemorar el centenario del nacimiento del Dr. Raúl Prebisch a través de la revisión y análisis de su carrera académico-docente a nivel internacional, su actuación en organismos regionales y multilaterales y su extenso y precursor aporte bibliográfico. Estas actividades serán coorganizadas con diversas entidades de la región y extrarregionales.

Seminario "10 Años del MERCOSUR". Montevideo, Uruguay. El Seminario será la actividad central de la conmemoración de los diez años del lanzamiento de la Licenciatura en Negocios Internacionales e Integración, la que fue iniciada con el Seminario que se llevó a cabo en el mes de marzo de 1991, unos días antes que se firmara el Tratado de Asunción. Participarán expertos subregionales del ámbito académico y gubernamental. Este evento será coorganizado con la Licenciatura en Negocios Internacionales e Integración de la Facultad de Ciencias Empresariales de la Universidad Católica de la República Oriental del Uruguay.

Taller de Trabajo sobre Inequidad en la Distribución del Ingreso en el Caribe. Port-of-Spain, Trinidad y Tobago. Este Taller servirá de espacio de encuentro y reflexión para los autores que trabajan en el proyecto de investigación promovido por el INTAL y el Social Science Research Council (SSRC). Con posterioridad a este evento, los autores llevarán a cabo la preparación final de sus trabajos, a fin de proceder a su compilación y publicación durante 2002.

Taller de Trabajo sobre "Analysis of the Trade Policy Making Process". Washington DC, EE.UU. Este evento permitirá examinar los resultados de un proyecto de investigación encarado conjuntamente por el INTAL con el Diálogo Interamericano (Inter-American Dialogue) y la Universidad de Toronto, sobre experiencias de formulación de la política comercial en el hemisferio americano, prestando especial énfasis a la participación de la sociedad civil en dicho proceso.

Primer Encuentro de Jóvenes Líderes Latinoamericanos. Buenos Aires, Argentina. Este evento tiene como finalidad promover el interés y fomentar la participación de los jóvenes latinoamericanos en el proceso de consolidación de la democracia en la región, mediante el análisis de las áreas más relevantes de la vida política e institucional de los países latinoamericanos, entre ellos, el proceso de integración regional.

Reuniones del Grupo de Expertos de la Cátedra MERCOSUR del Instituto de Estudios Políticos de París (Sciences-Po). Buenos Aires, Argentina. El Grupo de Expertos de la Cátedra MERCOSUR continuará sus encuentros de análisis especialmente concentrados en las perspectivas y contenido del relacionamiento político y económico entre la Unión Europea y el MERCOSUR.

V Reunión de la Red de América Latina y el Caribe de Centros de Estudios de Asia-Pacífico. Rio de Janeiro, Brasil. El evento abordaría el análisis de la agenda de investigación y de los estudios realizados por los Centros que integran la Red, en conjunto con contrapartes académicas de la región de Asia-Pacífico. Los aportes de la Red se constituirán en material de trabajo para las iniciativas que el Instituto está impulsando en conjunto con el Programa Japón del BID en el campo de las relaciones entre América Latina y el Caribe y Asia-Pacífico.

Durante el transcurso de 2001, se sumarán a los Foros y Eventos Especiales antes indicados otros eventos adicionales, los que surgirían de demandas y acciones de cooperación con otras entidades que actúan en el campo de la integración en América Latina y el Caribe y a nivel extrarregional. El detalle de estos eventos sería incorporado en el calendario de actividades presentado en la página del INTAL en Internet.

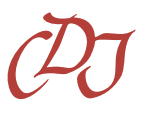

# *DIFUSIÓN DE INFORMACIÓN*

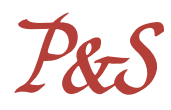

En base a la experiencia de los últimos dos años, el Centro de Documentación INTAL (CDI) continuará produciendo una mayor diversificación y alcance de los servicios prestados. Esta situación redundará en un crecimiento del volumen de bibliografía y documentación recibidos, del número de consultas provenientes del exterior y de la difusión de la información bibliográfica disponible en el Instituto.

En materia de sistemas de información, se continuará con la actualización y modernización del sistema DA-TAINTAL, tal como se indicara con anterioridad, con el apoyo técnico de la Unidad de Estadísticas y Análisis Cuantitativo del Banco. La Base INTAL-MERCOSUR (BIM), y la base de datos bibliográficos (SINTEG) del CDI también serán actualizadas en forma regular. Se continuará la difusión del Directorio de las Relaciones Económicas de América Latina y Asia-Pacífico. En cuanto a la base de Instrumentos Básicos de Integración Económica de América Latina y el Caribe, se procederá a su actualización e incorporación de nuevos instrumentos jurídicos firmados por los países de la región y se implementarán nuevas opciones y mecanismos de consulta. En este campo, debe destacarse la constante evolución de la página del Instituto en Internet, la que viene mostrando un crecimiento muy significativo como herramienta de difusión de las actividades del IN-TAL, especialmente en materia de publicaciones y bases de datos.

En materia de publicaciones, se continuará con las series habituales del Instituto, destacándose la revista Integración & Comercio, y la Carta Mensual INTAL, la que seguirá siendo distribuida a través de la página del INTAL en Internet. Por otra parte, se completará la Serie Informes Subregionales de Integración, destinada a fomentar el conocimiento y la difusión de información de esos procesos, cuya repercusión a nivel sub y extrarregional le ha otorgado una importante identidad. Además del Informe MERCOSUR y el Informe Centroamericano, el INTAL publicará en 2001 los Informes Andino y del Caribe, dedicados a presentar la evolución y desarrollo de los procesos de integración en esas subregiones. Se intenta dar mayor trascendencia a estos trabajos, facilitando su difusión a la comunidad internacional, por lo cual estos informes se publican en español e inglés y, en el caso del Informe MERCOSUR, también en portugués.

Durante 2001, también se publicará el libro "América Latina a principios del Siglo XXI: Integración, Identidad y Globalización. Actitudes y expectativas de las elites latinoamericanas" generado a través del proyecto "Identidad e Integración: Los dilemas latinoamericanos en el fin del siglo" financiado conjuntamente con el Programa de las Naciones Unidas para el Desarrollo (PNUD). El objetivo del estudio es el de explorar los diagnósticos, visiones y expectativas con que los liderazgos político, empresarial y académico de América Latina encaran los actuales procesos de cambio. Asimismo, el BID publicará un libro sobre Acceso a Mercados en las Américas, el que contiene los resultados de un proyecto de investigación que sobre dicha materia llevaron a cabo en forma conjunta el INTAL y la División de Integración, Comercio y Asuntos Hemisféricos del Banco.

Se proseguirá también con la emisión de los Documentos de Divulgación y de Trabajo de las Series INTAL e INTAL-ITD. Un número importante de estas publicaciones será generado en función de los Foros de Política y otros eventos especiales a ser organizados por el INTAL. Es de destacar que se espera un incremento en el número de publicaciones a ser emitidas como parte de las Series de Documentos de Trabajo y de Divulgación que están siendo ejecutadas conjuntamente con la División de Integración, Comercio y Asuntos Hemisféricos y, asimismo, con la aparición de la nueva Serie INTAL-ITD-STA, que incluye además a la Unidad de Estadística y Análisis Cuantitativo del BID.

Es razonable estimar que el número de ejemplares de las publicaciones del INTAL superará en el año 2001 la cifra de 60.000, sin computar aquellas a ser distribuidas a través de la página en Internet. Todas las publicaciones del INTAL, con excepción de la revista Integración & Comercio, estarán disponibles en formato pdf en Internet.

123456789012345678901234567890121234567890123456789012345678901212345678901234567890 INSTITUTO PARA LA INTEGRACIÓN DE AMÉRICA LATINA Y EL CARIBE

Esmeralda 130, Pisos 16 y 17 C1035ABD Buenos Aires, Argentina Tel.: 54 11 4320-1850 Fax: 54 11 4320-1872 e-mail: int/inl@iadb.org http://www.iadb.org/intal/

24  $\mathcal{A} \overline{\mathcal{U}}$